# **BECKHOFF** New Automation Technology

Functional description | EN

# TF5200 | TwinCAT 3 CNC

Homing

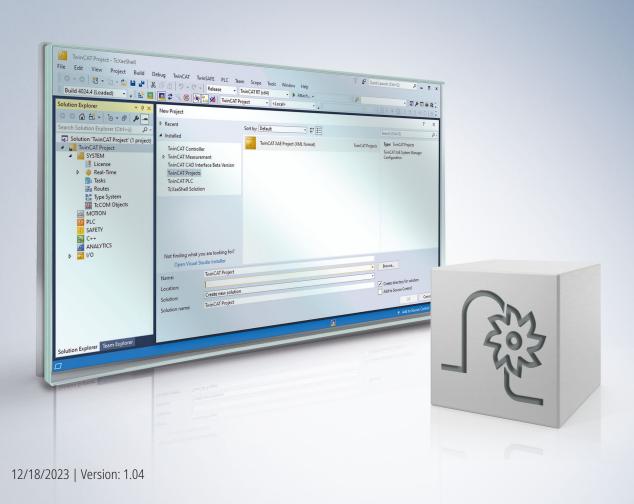

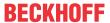

## Notes on the documentation

This description is only intended for the use of trained specialists in control and automation engineering who are familiar with the applicable national standards.

It is essential that the documentation and the following notes and explanations are followed when installing and commissioning the components.

It is the duty of the technical personnel to use the documentation published at the respective time of each installation and commissioning.

The responsible staff must ensure that the application or use of the products described satisfy all the requirements for safety, including all the relevant laws, regulations, guidelines and standards.

#### **Disclaimer**

The documentation has been prepared with care. The products described are, however, constantly under development.

We reserve the right to revise and change the documentation at any time and without prior announcement. No claims for the modification of products that have already been supplied may be made on the basis of the data, diagrams and descriptions in this documentation.

#### **Trademarks**

Beckhoff®, TwinCAT®, TwinCAT/BSD®, TC/BSD®, EtherCAT®, EtherCAT G®, EtherCAT G10®, EtherCAT P®, Safety over EtherCAT®, TwinSAFE®, XFC®, XTS® and XPlanar® are registered trademarks of and licensed by Beckhoff Automation GmbH.

Other designations used in this publication may be trademarks whose use by third parties for their own purposes could violate the rights of the owners.

## **Patent Pending**

The EtherCAT technology is patent protected, in particular by the following applications and patents: EP1590927, EP1789857, EP1456722, EP2137893, DE102015105702 with corresponding applications or registrations in various other countries.

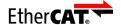

EtherCAT® is registered trademark and patented technology, licensed by Beckhoff Automation GmbH, Germany

## Copyright

© Beckhoff Automation GmbH & Co. KG, Germany.

The reproduction, distribution and utilisation of this document as well as the communication of its contents to others without express authorisation are prohibited.

Version: 1.04

Offenders will be held liable for the payment of damages. All rights reserved in the event of the grant of a patent, utility model or design.

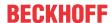

# **General and safety instructions**

## Icons used and their meanings

This documentation uses the following icons next to the safety instruction and the associated text. Please read the (safety) instructions carefully and comply with them at all times.

## Icons in explanatory text

- 1. Indicates an action.
- ⇒ Indicates an action statement.

## **A DANGER**

## Acute danger to life!

If you fail to comply with the safety instruction next to this icon, there is immediate danger to human life and health.

## **A CAUTION**

## Personal injury and damage to machines!

If you fail to comply with the safety instruction next to this icon, it may result in personal injury or damage to machines.

## **NOTICE**

## Restriction or error

This icon describes restrictions or warns of errors.

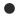

## Tips and other notes

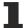

This icon indicates information to assist in general understanding or to provide additional information.

## General example

Example that clarifies the text.

## NC programming example

Programming example (complete NC program or program sequence) of the described function or NC command.

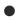

## **Specific version information**

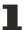

Optional or restricted function. The availability of this function depends on the configuration and the scope of the version.

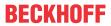

# **Table of contents**

|   | Note | s on the   | documentation                             | 3  |
|---|------|------------|-------------------------------------------|----|
|   | Gene | eral and   | safety instructions                       | 4  |
| 1 | Over | view       |                                           | ε  |
| 2 | Desc | cription . |                                           | g  |
|   | 2.1  | Homing     | g interfaces                              | 12 |
|   | 2.2  | Comma      | anding and execution                      | 14 |
|   | 2.3  | Sequer     | nce strategies for homing                 | 17 |
|   |      | 2.3.1      | Default homing                            | 18 |
|   |      | 2.3.2      | Flying homing for spindle axes            | 24 |
|   |      | 2.3.3      | Special homing methods                    | 28 |
|   | 2.4  | Monitor    | ring after homing                         | 34 |
|   |      | 2.4.1      | Path monitoring                           | 34 |
|   | 2.5  | Monitor    | ring after homing                         | 34 |
|   |      | 2.5.1      | Reference loss (reference monitoring)     |    |
|   | 2.6  | Delaye     | d activation of zero pulse logic          | 37 |
| 3 | Para | meterisa   | ation                                     | 39 |
|   | 3.1  | System     | n parameters                              | 40 |
|   |      | 3.1.1      | Drive types                               | 40 |
|   |      | 3.1.2      | Drive systems with reference cam          | 43 |
|   |      | 3.1.3      | Drive systems with zero pulse             | 44 |
|   | 3.2  | Sequer     | nce parameters                            |    |
|   |      | 3.2.1      | Homing with or without reversal           | 45 |
|   |      | 3.2.2      | Motion direction during homing            | 45 |
|   |      | 3.2.3      | Velocities for homing                     |    |
|   |      | 3.2.4      | Homing acceleration                       |    |
|   | 3.3  |            | nce position                              |    |
|   | 3.4  | •          | c parameter for drive simulation          |    |
|   | 3.5  |            | veness of parameters                      |    |
|   | 3.6  |            | eterisation examples                      |    |
|   |      | 3.6.1      | Conventional drives                       |    |
|   |      | 3.6.2      | Simulation                                |    |
|   |      | 3.6.3      | SERCOS with zero pulse latch with S-0-146 | 50 |
| 4 | Para | meter      |                                           | 51 |
|   | 4.1  |            | ew                                        |    |
|   | 4.2  |            | otion                                     |    |
|   | 4.3  | Depend     | dence on the type of referencing method   | 64 |
| 5 | Supp | oort and   | Service                                   | 65 |
|   | Inde | Y          |                                           | 66 |

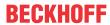

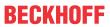

# **List of figures**

| Fig. 1  | Principle layout of limit switches and reference cam of a machine axis | 10 |
|---------|------------------------------------------------------------------------|----|
| Fig. 2  | Overview of NC controller                                              | 12 |
| Fig. 3  | Default homing in time range                                           | 19 |
| Fig. 4  | Default homing                                                         | 19 |
| Fig. 5  | Homing in 3 phases, referencing to the reference cam with zero pulse   | 22 |
| Fig. 6  | Homing in 3 phases, referencing to the reference cam with zero pulse   | 23 |
| Fig. 7  | State graph of spindle modes                                           | 26 |
| Fig. 8  | State graph of spindle modes for digital drives (e.g. SERCOS)          | 27 |
| Fig. 9  | Referencing at motion away from reference cam (without zero pulse)     | 28 |
| Fig. 10 | Move to reference cam with zero pulse (1 phase)                        | 29 |
| Fig. 11 | Move to reference cam without zero pulse (1 phase)                     | 30 |
| Fig. 12 | Referencing with zero pulse without reference point cam                | 31 |
| Fig. 13 | Influence of parameters during motion to a fixed stop                  | 33 |
| Fig. 14 | The zero pulse may not be reliably detected                            | 37 |
| Fig. 15 | Activation time shift of zero pulse logic ensures identical zero pulse | 38 |
| Fig. 16 | Drive system with reference cam                                        | 43 |
| Fig. 17 | Cam signal level                                                       | 43 |
| Fig. 18 | Drive system with zero pulse                                           | 44 |

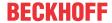

#### **Overview** 1

#### Task

To home a machine axis, the actual position value system of the machine axis must be synchronised

- · with the axis coordinate system of the machine and
- · the CNC.

### **Characteristics**

All machine axes that must be positioned and have no encoder (which supplies an actual value absolute position) must be homed.

Speed-controlled or only endlessly position-controlled spindles need not be homed.

Homing (RPF) is possible for the following axis types (P-AXIS-00018):

- · Linear axes
- · Rotary axes
- Spindles

## **Parameterisation**

Homing must be parameterised for every axis in the axis parameter list.

For more information on this function, see the chapter <u>Parameterisation [ 39]</u>.

## **Programming**

Homing is commanded with by the NC command G74 or by starting the 'Homing' mode.

## Mandatory note on references to other documents

For the sake of clarity, links to other documents and parameters are abbreviated, e.g. [PROG] for the Programming Manual or P-AXIS-00001 for an axis parameter.

For technical reasons, these links only function in the Online Help (HTML5, CHM) but not in pdf files since pdfs do not support cross-linking.

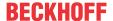

# **Description**

## Task of homing

The actual position value system of a machine axis is synchronised with the machine geometry by homing.

Homing means: Synchronising axis initialisation with the required axis coordinate system.

Homing refers to the entire process including referencing up to axis standstill.

## NOTICE

Only when homing is completed are the software limit switch position of the axes monitored.

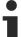

Homing is always executed at line slope speed profile.

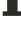

## Axis position after homing

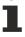

After homing is complete, the axis is not located at its reference point. The reason for this is that, when the cam/zero pulse signal occurs, the reference position is adopted and the axis is then decelerated. At the end of homing, the axis is then located at the deceleration distance away from the reference position.

## Absolute measuring system or incremental measuring system

Machine axes need not be homed if they are equipped with an absolute measuring system which supplies a unique axis or slide position in the entire motion range of the drive. This can be set by the axis parameter P-AXIS-00014 (abs\_pos-\_gueltig).

## **NOTICE**

Version: 1.04

Homing is required for incremental measuring systems. This is obtained by setting the axis parameter P-AXIS-00014 (abs pos queltig) to 0. The homing that is then required is described in detail below.

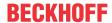

## **Homing strategies**

The following strategies can be executed with the controller to home an axis.

- · Homing with reference cam, reference with zero pulse
- Homing with reference cam, reference with cam (without zero pulse)
- · Referencing (without reference cam) with zero pulse
- · Homing with fast and slow reversal

#### Reference cam

The reference cam executes a pre-positioning and precise homing is then executed with the zero pulse from the encoder. A cam switch determines whether the axis is located on or next to the cam.

It is also possible to reference with cam without zero impulse. For example, this is a standard method with stepper motors in addition to referencing with "Move to fixed stop".

## Repeatability with referencing

Depending on the homing strategy and the hardware used, latching the axis position is executed either by the cam signal or the zero pulse. This permits exact speed-independent referencing.

If the hardware used does not support this, the homing accuracy is dependent on the speed at which motion takes place on the cam.

If the homing speed is selected, the maximum tolerance results from the sampling time of the function which executes position and cam detection.

For example, a maximum deviation of 200 µm results from a homing speed of 6 m/min and a sampling rate of 2ms.

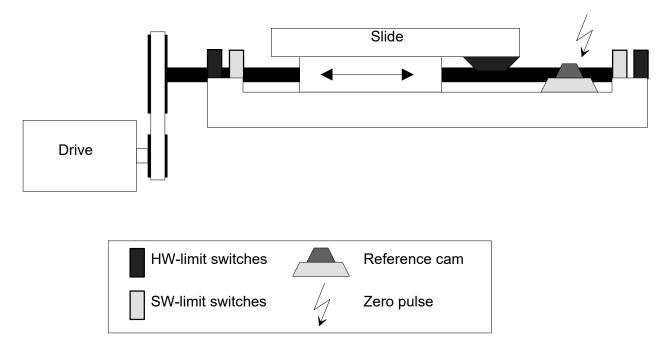

Fig. 1: Principle layout of limit switches and reference cam of a machine axis

## Zero pulse encoder

After pre-positioning with a reference cam, referencing can be executed very precisely with a zero pulse encoder if the hardware supports latching the counter state when the zero pulse is received. In this case, the repeatability of referencing depends on the homing speed. It is also possible to reference with only one pulse which may occur once in the motion range and is therefore unique. This is often used with rotary axes.

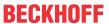

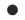

## Fitting the zero pulse encoder

The search for a zero pulse is only activated by the NC kernel if the reference cam is operated. The encoder should therefore be fitted so that the zero pulse occurs about half an encoder rotation after the cam is operated. This produces reproducible referencing.

If the zero pulse occurs simultaneously with the cam, the zero pulse is either detected or not depending on whether the reference cam is operated before or after the zero pulse occurs. Axis referencing can then by shifted by one encoder rotation.

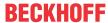

#### 2.1 **Homing interfaces**

The figure shows the NC controller with its interfaces related to homing. Homing the assigned axes can be commanded in the individual channels either in

- · "Homing" mode or with the
- · NC command G74

in the NC program. Homing must be parameterised for every NC axis in the axis parameter list.

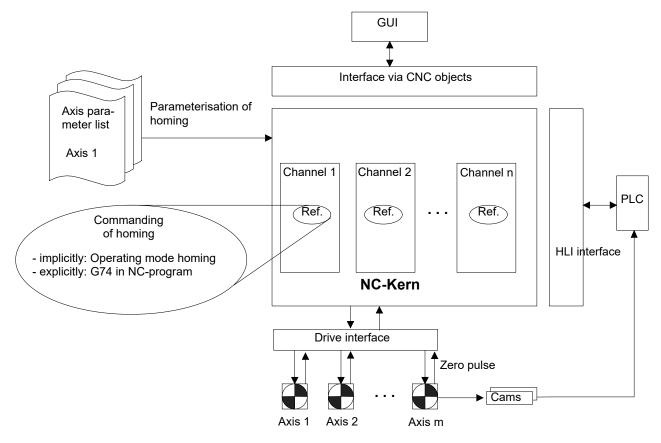

Version: 1.04

Fig. 2: Overview of NC controller

## **CNC** interface

Referring to homing, the CNC has an object interface for the

- · GUI to command homing and
- · to request the axis status from the controller.

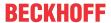

## **HLI** interface

The HLI interface is a memory-coupled interface for the NC controller to communicate with the PLC. This interface is described in detail in [HLI]. The HLI interface is used to:

- · command homing and
- · request the axis status.

The cam signal is supplied to the NC via the HLI interface,. The periphery reads the cam signal and writes the signal to the HLI interface. This is executed in the PLC (see also [HLI]).

Version: 1.04

## **Drive interface**

The drive interface is used to connect NC axes to the controller via various drive types.

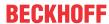

## 2.2 Commanding and execution

Homing is commanded either for "Homing" mode or by the NC command **G74** for specific channels. This command can be executed either in a manual block or in an NC program.

When referencing, the axis adopts the reference position P-AXIS-00152 (pos\_refpkt) from the axis parameter list and stops.

## **NC** program

Homing is started either:

- · implicitly in homing mode with the default homing program rfp.nc or
- **explicitly** with any NC program that started in 'Automatic' mode or with a manual block which is executed in MDI mode.

## Homing sequence of axes

The NC command G74 specifies the axes to be referenced and the sequence in which the axes are to execute homing. A

- · sequential and a
- · parallel command of the axes are possible.

The values programmed with the axis names define the homing sequence. For axes with the same value, homing is triggered simultaneously (see also [PROG]).

## Sequential commanding

In the example below, axes Z, X, Y, A and B are commanded sequentially, i.e. Z is referenced before X starts homing, etc.

```
...
N10 G74 Z1 X2 Y3 A4 B5
...
```

This mode may be required, for example, to move the Z tool axis out of a collision zone with the workpiece or other axes. The other axes are then referenced.

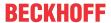

## Parallel commanding

In the example below, homing is executed in parallel (simultaneously) for the axes X, Y A and B.

```
...
N10 G74 X1 Y1 A1 B1
...
```

This mode is ideal due to the shorter time required at low homing speeds and the large motion range of the axis.

Another reason may be kinematic axis couplings which do not permit sequential homing.

## NC program for referencing

In the example below, the Z axis is first referenced and moved to safety height. In the next NC block, the axes X and Y are then commanded in parallel and afterwards the axes A and B are also commanded in parallel. Finally, spindle S is referenced.

```
%RPF.NC
N10 G74 Z1
(optional: move Z to safety height)
N15 G01 G90 Z200 F500
N20 G74 X1 Y1 A2 B2 S3
...
(optional: move axes to home position)
N30 G01 X0 Y20 Z0 A90 F1000
N40 SPOS0 S500
...
N40 M30
```

After homing is completed, the axes can be positioned by a motion command to any position within the software limit switch. It is also possible to execute any initialisation here.

## **Drive-controlled referencing**

Drive-controlled referencing describes homing which is executed independently by the drive. The NC controller commands the drive to reference its axis and at the end of homing it receive confirmation from the drive whether reference was executed successfully.

Homing is only parameterised in the drive.

The CNC support drive-controlled referencing by drives with SERCOS interface.

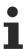

Except for P-AXIS-00014 all homing parameters in the axis parameter list only apply to NC-controlled referencing.

## **NC-controlled referencing**

With NC-controlled referencing the entire homing sequence is determined by the NC controller. Homing can be parameterised for each axis using the homing parameters in the axis parameter list. Depending on the homing strategy selected, the reference cam signal may have to be provided on the HLI.

## Supported drive types

NC-controlled referencing is supported for the following drive types:

- Drive simulation (by digital filters)
- Profidrive
- Terminal (+/-10V drives with incremental encoders, transparent access via field buses)
- · Lightbus
- · Real-time Ethernet

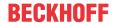

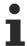

At present, NC-controlled referencing is only supported for drives with SERCOS interface without zero pulse search.

#### **Drive simulation**

The NC controller supports the "Simulation" drive type, i.e. every axis can be simulated, for example if there is no physical drive (±10V, stepper motor, etc.) present at the time of machine commissioning or if the controller is to be tested completely without physical drives.

Homing can also be selected for this drive type. Referencing these axes is simulated and this can be set in the axis parameter list by corresponding parameters.

## **Gantry coupling**

With a gantry coupling, the parameter P-AXIS-00074 can suppress homing of the gantry slave axis. The reference position is then adopted by the gantry master axis on completion of homing and monitoring the gantry difference between the master and slave axes can be started.

In another case, homing can also be executed for gantry slave axes after the master axis is referenced. In both cases, the other mechanically coupled axis is tracked.

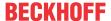

#### Sequence strategies for homing 2.3

The homing sequence of a machine axis is dependent on various factors, e.g.:

- Is a reference cam present?
- · Is a zero pulse signal triggered?
- Should the reference cam be approached with cam clearance?

The various sequence strategies for homing are divided into the following methods and then described in greater detail:

- · Default homing
- · Flying homing for spindles
- · Special homing methods

## **Default homing**

For the default homing, it is assumed that a reference cam switch is present and the position counter can be latched by a cam or zero pulse signal.

The chronological sequence of default homing normally occurs in 3 phases:

- · Phase 1: Move to reference cam
- · Phase 2: Move away from reference cam
- · Phase 3: Move to reference cam with referencing

The 3-phase default homing has 2 changes of direction. The motions can be parameterised at 2 different velocities.

Individual phases can be skipped with variants of this homing. Homing can then be reduced to a single phase. In this case, no change of direction is executed.

## Flying homing for spindle axes

Flying homing is only available for spindle axes. The spindle axis must be referenced in order to set up a spindle axis, i.e. position with M19.

If the spindle axis is not referenced or if the reference point was lost, the spindle axis executes homing automatically. Flying homing is executed while the spindle axis is rotating without standstill.

## **Special homing methods**

In special cases, default homing cannot be executed. The special homing methods below list further options to reference an axis according to the related parameterisation.

- · Referencing with motion away from cam
- · Referencing without reversal
- · Referencing only with zero pulse without reference cam
- Referencing in the direction of the valid motion range by reversing the reference direction and reversing the cam signal level

Version: 1.04

· Referencing by motion to fixed stop

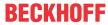

#### 2.3.1 **Default homing**

Default homing is the most commonly used method in practice to reference machine axes.

#### **Condition**

- Default homing requires the presence of a reference cam.
- Default homing executes the cam clearance of the machine axis.
- · In general, a counter hardware with latch input is required to achieve high referencing accuracy.

| Parameterisation | P-AXIS-00156 (ref_ohne_nocken) | 0 , with reference cam |
|------------------|--------------------------------|------------------------|
|                  | P-AXIS-00157 (ref_ohne_rev)    | 0 , with cam clearance |

## **Chronological sequence**

The chronological sequence of default homing normally occurs in 3 phases:

- · Phase 1: Move to reference cam
- Phase 2: Move away from reference cam
- · Phase 3: Move to reference cam with referencing

The figures below show the sequence of default homing.

## Zero pulse

When referencing with zero pulse and with the required hardware support, the zero pulse results in the immediate latching of the counter value provided the strobe input was previously activated. In this way, the motion velocity has no influence on referencing accuracy when referencing is executed with zero pulse evaluation.

A zero pulse is not necessarily required for default homing. The zero pulse is evaluated in Phase 3 during the referencing process when the reference cam switch is operated.

Referencing only with reference cam without zero pulse reduces referencing accuracy depending on the motion velocity. Referencing without zero pulse is depicted in Figure 2-3.

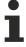

The following velocity-path diagrams show in simplified form the acceleration and deceleration phases as linear straight lines.

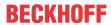

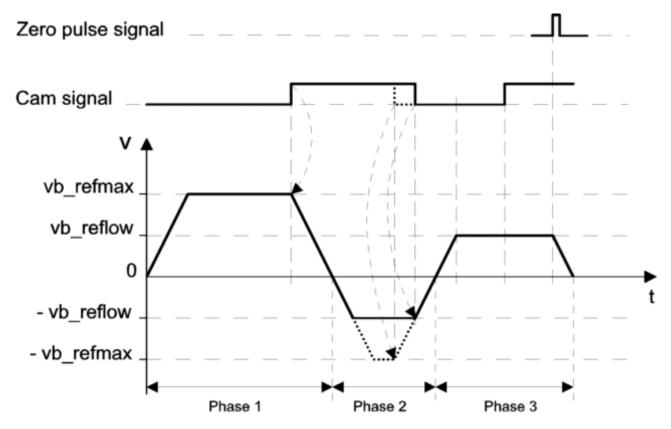

Fig. 3: Default homing in time range

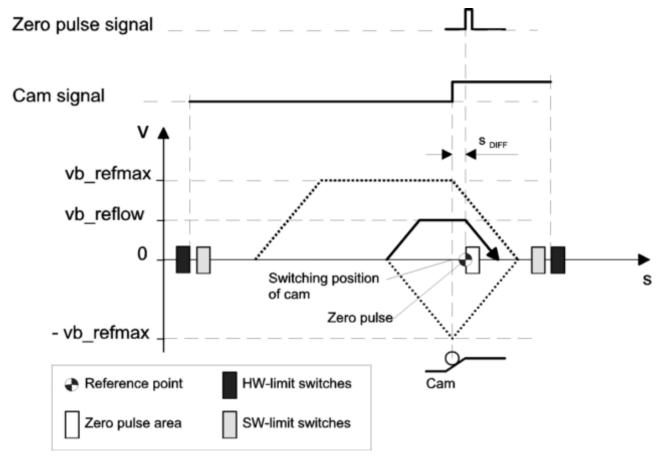

Fig. 4: Default homing

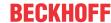

#### Phase 1: Move to reference cam 2.3.1.1

| Parameterising Phase 1 | P-AXIS-00158 (ref_richt) | Referencing direction     |
|------------------------|--------------------------|---------------------------|
|                        | P-AXIS-00219 (vb_refmax) | Fast referencing velocity |

#### Start of Phase 1

Homing is started by the NC command G74 or by starting the 'Homing' mode. The machine axis is at standstill and homing is in preparation.

The starting point for Phase 1 can be 2 situations:

- · Axis located in front of cam
- · Axis located on cam

#### Axis located in front of cam

The machine axis accelerates to fast referencing velocity P-AXIS-00219 (vb\_refmax) in the referencing direction P-AXIS-00158 (ref richt). The CNC controller is notified via the HLI interface when the reference cam is reached and the machine axis is then decelerated to standstill.

Phase 1 is terminated and the process continues with Phase 2.

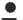

#### Axis located on cam

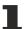

If the reference cam is already operated when homing starts, Phase 1 is not executed. The machine axis remains at its starting position.

Version: 1.04

Phase 1 is terminated and the process continues with Phase 2.

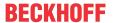

## 2.3.1.2 Phase 2: Move away from reference cam

| Parameterising Phase 2 | P-AXIS-00064 (fast_from_cam) | Slow or fast motion away from reference cam. |
|------------------------|------------------------------|----------------------------------------------|
|                        | P-AXIS-00158 (ref_richt)     | Referencing direction                        |
|                        | P-AXIS-00219 (vb_refmax)     | Fast referencing velocity                    |
|                        | P-AXIS-00218 (vb_reflow)     | Slow referencing velocity                    |

## **Start of Phase 2**

Phase 2 is started automatically if Phase 1 was completed successfully and the machine axis is located on the reference cam.

## **Execute Phase 2**

The machine axis accelerates to the parameterised reference velocity and moves in the opposite reference direction P-AXIS-00158 (ref\_richt) away from the reference cam. The CNC controller is notified of the machine axis when it leaves the reference cam. The machine axis is then decelerated to standstill. The parameter P-AXIS-00064 (fast\_from\_cam) defines whether the referencing velocity is slow or fast in Phase 2.

Version: 1.04

Phase 2 is terminated and the process continues with Phase 3.

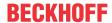

#### 2.3.1.3 Phase 3: Move to reference cam with referencing

| Parameterising Phase 3 | P-AXIS-00084<br>(homing_without_zero_pulse) | With or without zero pulse                   |
|------------------------|---------------------------------------------|----------------------------------------------|
|                        | P-AXIS-00158 (ref_richt)                    | Referencing direction                        |
|                        | P-AXIS-00218 (vb_reflow)                    | Slow referencing velocity, e.g. 15000 [µm/s] |

## **Start of Phase 3**

Phase 3 is started automatically if Phase 2 was completed successfully and the machine axis is no longer located on the reference cam.

The reference position can be searched by:

- · the zero pulse or
- · the reference cam.

## Referencing with zero pulse

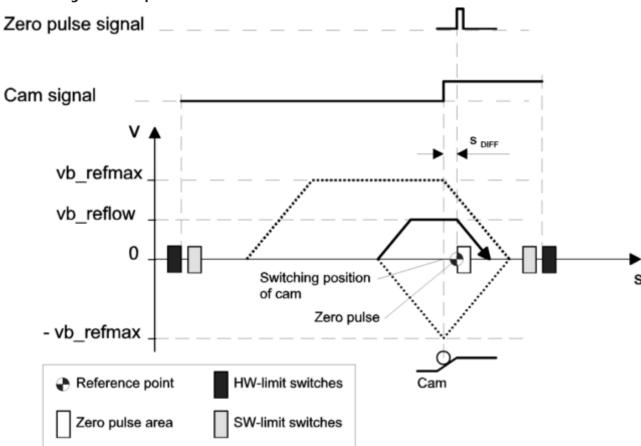

Fig. 5: Homing in 3 phases, referencing to the reference cam with zero pulse

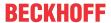

## Referencing with reference cam

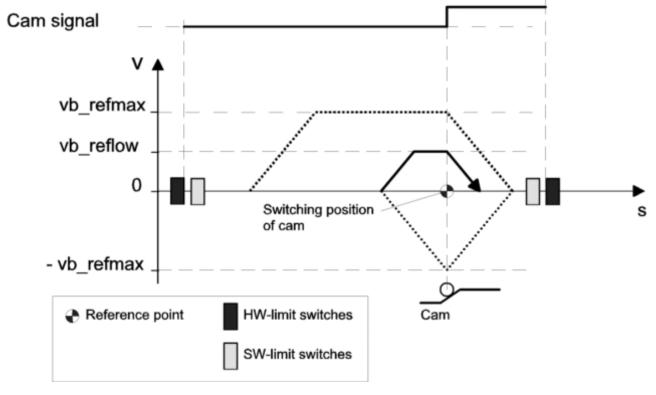

Fig. 6: Homing in 3 phases, referencing to the reference cam with zero pulse

i

With this parameterisation, reference is executed on the positive edge of the cam signal in Phase 3, i.e. during motion to the cam.

Referencing is executed when the cam switch is operated in the Phase 3 of the homing sequence. With this method, the referencing accuracy is defined by the axis velocity (vb\_reflow) in Phase 3 and the sampling time since the position is only adopted at discrete times and the position value is not latched as with zero pulse evaluation.

This method is used in stepper motor applications without incremental encoder, for example. A generally acceptable accuracy is attainable here if P-AXIS-00218 (vb\_reflow) is initialised so that the motor moves at one increment per sampling cycle in the 3rd phase.

This method is also used for "separable" drives (toothed rack, pinion) where the zero pulse signal is not normally used.

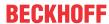

#### 2.3.2 Flying homing for spindle axes

## **Description**

The parameters P-AXIS-00157 (ref ohne rev) and P-AXIS-00156 (ref ohne nocken) are used to define the homing strategy.

- "ref ohne rev" defines whether the axis should have a cam clearance.
- "ref ohne nocken" defines whether only the zero pulse signal is evaluated for homing or whether the cam signal is also evaluated.

Conventional homing is executed if both "ref ohne rev" and "ref ohne nocken" are set to FALSE.

The combination of setting "ref ohne rev" to FALSE and "ref ohne\_nocken" to TRUE is impractical since cam signal evaluation is required for cam clearance.

The variable "ref\_ohne\_rev" must be set to TRUE to execute flying homing from endless rotation without reversal. The table below shows the settings for the various RFP (homing) types.

| ref_ohne_rev = FALSE    | ref_ohne_rev = TRUE   |                           |
|-------------------------|-----------------------|---------------------------|
| ref_ohne_nocken = FALSE | conventional homing   | flying homing with cam    |
| ref_ohne_nocken = TRUE  | impermissible setting | flying homing without cam |

With conventional axes and simulation axes, the position controller is enabled automatically for homing if homing was previously disabled.

A specific homing position exists for each gear speed and this is specified in the axis machine record.

In general, the CNC automatically executes homing before setting up the spindle axis (M19, move to gear change position or axis position) if the reference point is not valid (any more). For example, if the maximum encoder frequency is exceeded by a speed that is too high. However, from endless rotation this can only be executed if the parameter "ref ohne rev" is set to TRUE. Otherwise, an error message is output and a transition takes place to error state.

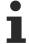

When SERCOS drives are referenced drive-controlled, the automatic RPF mechanism must be suppressed. In this case, set the ACHSMODE KEINE AUTO RPF bit to axis mode (P-AXIS-00015) in the axis machine record.

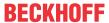

#### 2.3.2.1 Homing without reversal

## **Homing without reversal**

With homing without reversal and when the spindle is at standstill, the motion accelerates to the speed P-AXIS-00218 (vb reflow) in the axis machine record. The spindle is accelerated not to the current limit but with default ramps. The rotation direction is initialised with the homing direction P-AXIS-00158 (ref\_richt). When the spindle machine data is initialised, a check is made whether a preferred direction is specified for the spindle. If this does not match the specified homing direction, an error message is output.

If the spindle executes homing from endless rotation, it first accelerates or decelerates to the homing speed "vb reflow" before being references. The referencing direction is identical to the endless rotation direction.

The spindle is set up with programmed speed and rapid traverse speed after homing without motion stop. This means that flying homing takes place. Positioning takes 'place in the direction in which homing was executed, even if this does not match the specified rotation direction.

Homing without spindle reversal can basically be executed in two methods. The method is defined by the value (TRUE/FALSE) of the variable P-AXIS-00156 (ref\_ohne\_nocken) in the axis machine record.

**Parameterisation** ref ohne nocken

Read cam and zero pulse

This is used to trigger both the reference point cam and the zero pulse.

The reference point cam is triggered at the point when the 'not operated' edge changes. This means that, if the cam is currently operated, the spindle is rotated until the cam is not operated.

**Parameterisation** ref ohne nocken

Only the zero pulse is used for triggering. This method can be used if only one zero pulse is triggered per spindle rotation.

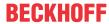

## **Spindle modes (not SERCOS)**

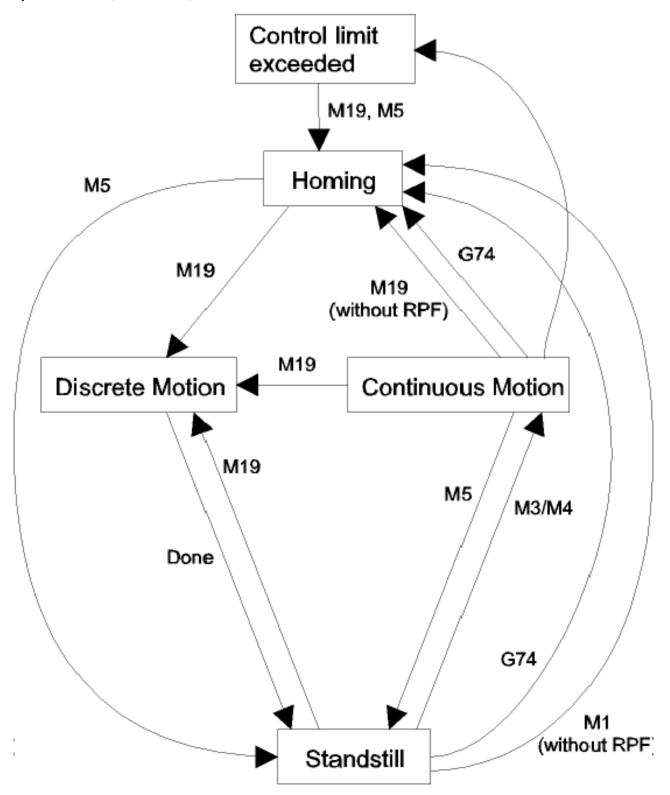

Fig. 7: State graph of spindle modes

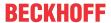

## **Homing with SERCOS drives**

Drive-controlled homing is used for SERCOS drives. This means that the ACHSMODE\_KEINE\_AUTO\_RPF bit must be set in the parameter "achs\_mode" in the axis machine record for the spindles to prevent automatic referencing. The parameters "ref\_ohne\_rev" and "ref\_ohne\_nocken" are then no longer evaluated.

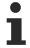

Before it is set up, a spindle with SERCOS drive must be subjected to explicit homing (via the automatic program or via a manual block). Otherwise an error message is output.

## **Spindle modes with SERCOS**

# **SERCOS**

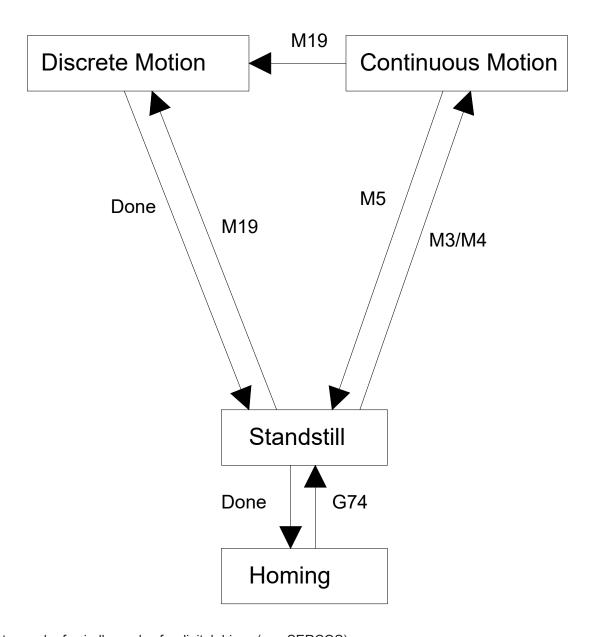

Fig. 8: State graph of spindle modes for digital drives (e.g. SERCOS)

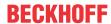

## 2.3.3 Special homing methods

In special cases, default homing cannot be applied. The special homing methods below list further options to reference an axis according to the related parameterisation.

- · Referencing with motion away from cam
- · Referencing without reversal
- · Referencing only with zero pulse without reference cam
- Referencing in the direction of the valid motion range by reversing the reference direction and reversing the cam signal level
- · Referencing by motion to fixed stop

## 2.3.3.1 Referencing with motion away from cam

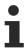

Referencing takes place on the falling edge using a simple method, i.e. by inverting the motion direction during referencing (ref\_richt) and the cam switch signal level (cam\_level). Providing the cam switch is operated at the start of homing, this is then a 3-phase homing.

This method has advantages if the reference position is outside the corresponding software limit switch in the method described above. The following changes result for the above example:

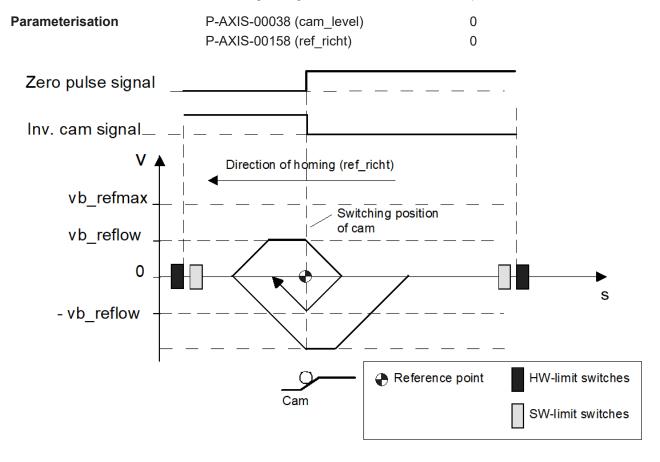

Fig. 9: Referencing at motion away from reference cam (without zero pulse)

## 2.3.3.2 Homing without reversal

## Referencing in 1 phase

Referencing in one phase is executed without change in direction

Examples for translatory axes

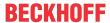

## **NOTICE**

Referencing in one phase is optional but should not be used in reality. Please note here that the axis many not be located on the reference cam at the start of homing.

This check is executed by the PLC.

| Parameterisation | P-AXIS-00156<br>(ref_ohne_nocken)        | 0, reference cam present |
|------------------|------------------------------------------|--------------------------|
|                  | P-AXIS-00084 (homing_without_zero_pulse) | 0, with zero pulse       |
|                  | P-AXIS-00157 (ref_ohne_rev)              | 1, no reversal           |

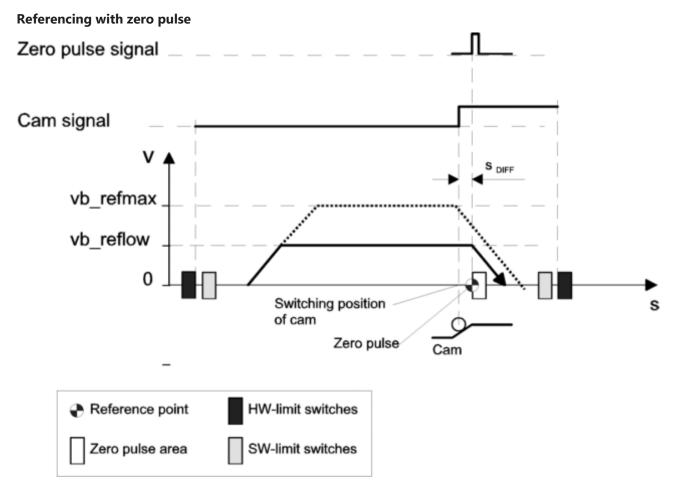

Fig. 10: Move to reference cam with zero pulse (1 phase)

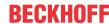

## Referencing without zero pulse

| Parameterisation | P-AXIS-00156<br>(ref_ohne_nocken)        | 0, reference cam present |
|------------------|------------------------------------------|--------------------------|
|                  | P-AXIS-00084 (homing_without_zero_pulse) | 1, no zero pulse         |
|                  | P-AXIS-00157 (ref_ohne_rev)              | 1, no reversal           |

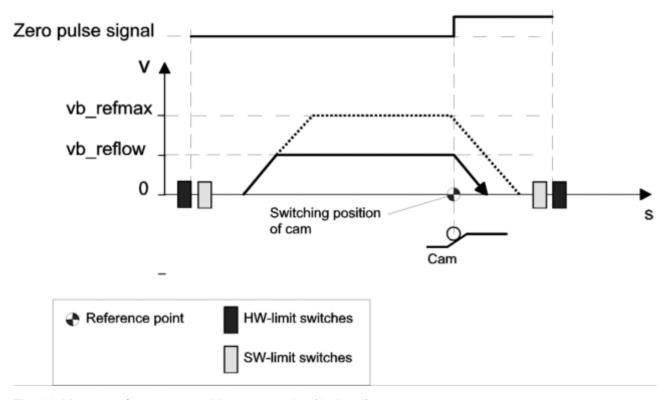

Fig. 11: Move to reference cam without zero pulse (1 phase)

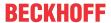

## 2.3.3.3 Referencing with zero pulse without reference cam

| Parameterisation | P-AXIS-00084 (homing_without_zero_pulse) | 0, with zero pulse        |
|------------------|------------------------------------------|---------------------------|
|                  | P-AXIS-00156<br>(ref_ohne_nocken)        | 1 , without reference cam |
|                  | P-AXIS-00157<br>(ref_ohne_rev)           | 1, no reversal            |
|                  | P-AXIS-00158<br>(ref_richt)              | Referencing direction     |
|                  | P-AXIS-00218<br>(vb_reflow)              | slow referencing velocity |

#### **Process**

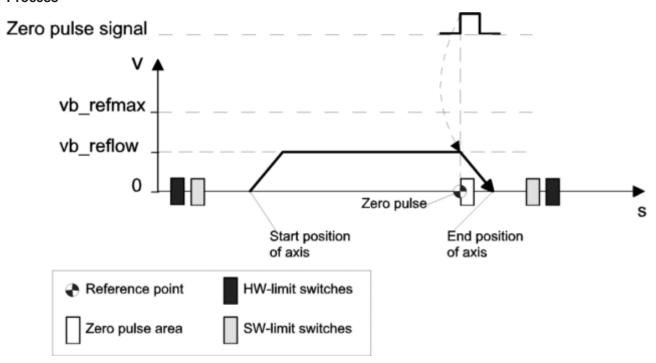

Fig. 12: Referencing with zero pulse without reference point cam

## 2.3.3.4 Referencing by motion to fixed stop, NC-controlled

In order to use this referencing method, the axis parameter P-AXIS-00299 (kenngr.homing\_type) must be parameterised with the value **TORQ**.

This referencing method is implemented for the following drive interfaces (see P-AXIS-00020):

| Value  | Meaning                 |
|--------|-------------------------|
| 0x0004 | Drive simulation        |
| 0x0009 | Generic drive interface |

Other general parameters must be assigned values to define how homing is to run with motion to a fixed stop. They are In the axis list, they are indicated by the prefix kenngr.homing. prefix; see table:

## General parameters for referencing to fixed stop

| Name              | Dimension | Value range | Description                      |
|-------------------|-----------|-------------|----------------------------------|
| torq_min_distance | 0.1 μm    | ·           | Minimum distance up to detection |
| (P-AXIS-00344)    |           |             | of the reference position        |

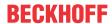

| torq_max_distance          | 0.1 µm | 0 MAX_SGN23          | Maximum distance up to                                      |
|----------------------------|--------|----------------------|-------------------------------------------------------------|
| (P-AXIS-00345)             |        |                      | detection of the reference position                         |
| torq_homing_dir            |        | [POSITIVE, NEGATIVE] | Direction of reference point travel                         |
| (P-AXIS-00346)             |        |                      |                                                             |
| torq_detect_velocity_limit | 0.1%   | 0 1000               | Speed limit for detection of the                            |
| (P-AXIS-00347)             |        |                      | reference position                                          |
| torq_retraction_distance   | 0.1 µm | MAX_SGN32            | Withdrawal distance after                                   |
| (P-AXIS-00348)             |        |                      | detection of the reference position                         |
| torq_homing_position       | 0.1 µm | MAX_SGN32            | Reference position                                          |
| (P-AXIS-00349)             |        |                      |                                                             |
| torq_detect_time           | μs     | MAX_UNS32            | Minimum time that the limit torque                          |
| (P-AXIS-00350)             |        |                      | must be exceeded for the reference position to be detected. |

The parameters that are dependent on the gear stage are indicated by the prefix getriebe[X].homing. In this case, an ordinal number must be entered for **X** for each gear stage; see table:

## Gear stage-specific parameters for referencing to fixed stop

| Name                     | Dimension         | Value range | Description                                                |
|--------------------------|-------------------|-------------|------------------------------------------------------------|
| torq_move_acceleration   | mm/s <sup>2</sup> | <= a_max    | Acceleration                                               |
| (P-AXIS-00334)           |                   |             |                                                            |
| torq_move_velocity       | μm/s              | <= vb_max   | Velocity for axis motion                                   |
| (P-AXIS-00333)           |                   |             |                                                            |
| torq_move_torque_limit   | 0.1%              | 0 1000      | Percentage torque limit for motion                         |
| (P-AXIS-00342)           |                   |             |                                                            |
| torq_detect_torque_limit | 0.1%              | 0 1000      | Limit for detection of the standing                        |
| (P-AXIS-00343)           |                   |             | axis. Percentage value referred to torq_move_torque_limit. |

The graphic below shows the way in which the parameters listed have an influence on motion to a fixed stop.

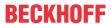

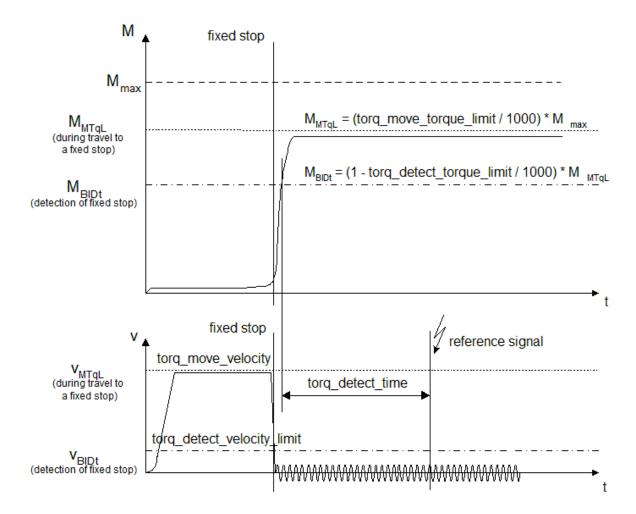

Fig. 13: Influence of parameters during motion to a fixed stop

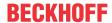

#### 2.4 Monitoring after homing

#### 2.4.1 Path monitoring

The parameter P-AXIS-00412 can execute path monitoring for spindles and rotary axes.

This checks whether the reference position was found within a distance from the homing start position. This distance is parameterisable by P-AXIS-00412. What is meant here is whether the reference cam and/or the zero pulse was found, for example.

#### 2.5 Monitoring after homing

#### 2.5.1 Reference loss (reference monitoring)

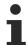

Reference monitoring is currently possible only for the SERCOS drive type (see P-AXIS-00020). For all other drive types, the error message P-ERR-110548 is output when reference monitoring is activated.

#### **Motivation**

In most cases it is desirable to check whether an axis that was referenced once has lost its reference.

For example, when absolute encoders are used that store internal working data in a memory with battery backup, it may happen after a few years that the backup battery is exhausted and the absolute encoder supplies an incorrect position.

Equally, when drive amplifiers are parameterised and decisive parameters are changed, it can happen that an already referenced axis loses its reference again.

In both cases, this leads to an unexpected shift in the position supplied by the drive relative to the mechanical position of the axis. This may result in damage to the machine.

To prevent this, an option was devised to check whether an axis has lost its reference.

## **Operating principle**

In reference monitoring, a signal generated in the drive controller indicates whether the axis is referenced. The signal is transferred via the cyclic process data to the CNC. There a check is made whether the expected state of this signal is correct. This 'axis is referenced' signal is referred to below as the reference signal.

For example, for an absolute value encoder, the axis is referenced immediately after the start of cyclic data transfer.

For an axis without absolute value encoder, the axis is referenced as soon as drive-controlled homing is completed successfully.

The CNC controller has the possibility to compare the reference signal supplied by the drive with the internally calculated expected reference signal and to output an error message in the event of deviations.

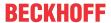

#### **Parameterisation**

The parameterisation basically defines transfer of the reference signal from the drive to the CNC.

The name of the cyclic process data item that transfers the reference signal must then be specified in the axis parameter P-AXIS-00426.

If the reference signal is transferred in one of the real-time status bits of the SERCOS status word, the value "S-0-0135" must be entered in P-AXIS-00426. The signal status word need not be explicitly configured in the input process data because it is always configured automatically.

If the name configured in P-AXIS-00426 is not found in the cyclic input process data, the error message P-ERR-70401 is output and reference monitoring is deactivated.

#### Activation/effect

Reference checking is activated as soon as valid values are configured for the axis parameters P-AXIS-00425 and P-AXIS-00426.

When reference checking is active, the error message P-ERR-70400 is output as soon as the CNC detects a discrepancy between the reference signal supplied by the drive and the CNC-internal reference signal.

## Parameterisation example 1

A reference check is to be executed for a SERCOS drive. The reference signal should be transferred via the real-time status bit 1.

#### Parameterisation in the drive:

The reference signal must be assigned to the real-time control bit 1 in the drive. This takes place by assigned the value S-0-403 (status of actual value position) to the drive parameter S-0-305 (assign real-time status bit 1).

### Axis parameters:

Since the reference signal is read from the real-time status bit of the status word, the value "S-0-0135" must be entered in P-AXIS-00426.

The real-time status bit 1 in the status word is the bit with the number 6 (counted from 0) and so the value 6 must be entered in P-AXIS-00425.

antr.homing check.element name S-0-0135 antr.homing check.bit nr 6

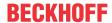

## Parameterisation example 2

A reference check is to be executed for a SERCOS drive. The reference signal should be transferred via bit 2 of the drive parameter P-0-4078.

### Parameterisation in the drive:

The parameter P-0-4078 must be configured in the cyclic process data of the drive.

## **Axis parameters:**

Since the reference signal is read from P-0-4078, the value "P-0-4078" must be entered in P-AXIS-00426.

The reference signal in P-0-4078 is the bit with the number 2 (counted from 0) and so the value 2 must be entered in P-AXIS-00425

```
antr.sercos.at[1].ident_nr
                                 36846
antr.sercos.at[1].ident_len
antr.sercos.at[1].nc_ref
                                 P-0-4078
antr.homing_check.element_name
                                 P-0-4078
antr.homing_check.bit_nr
```

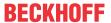

# 2.6 Delayed activation of zero pulse logic

### **Activation**

A path offset can be specified in the parameter "kenngr.shift\_offset\_zero\_pulse\_activation" P-AXIS-00494 for CNC-controlled homing (see P-AXIS-00299) in order to delay activation of the zero pulse logic after the reference cam is operated.

This parameter is 0 in the default setting. The zero pulse logic is immediately enabled when the reference cam is operated.

### **Operating principle**

If the reference cam and zero pulse are located close together, the zero pulse may not be detected reliably since detection of the next or the next but one zero pulse depends on the activation speed of the reference cam. See figure below:

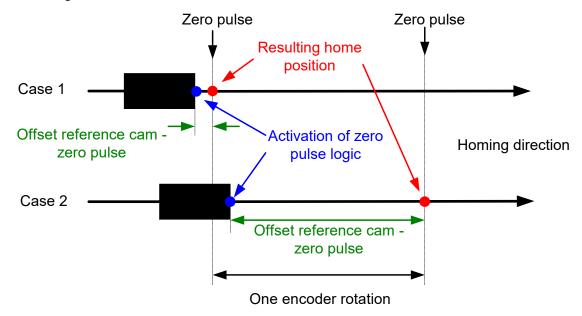

Fig. 14: The zero pulse may not be reliably detected

In this case a shift of the activation point for the zero pulse logic ensures that the identical zero pulse is always detected:

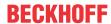

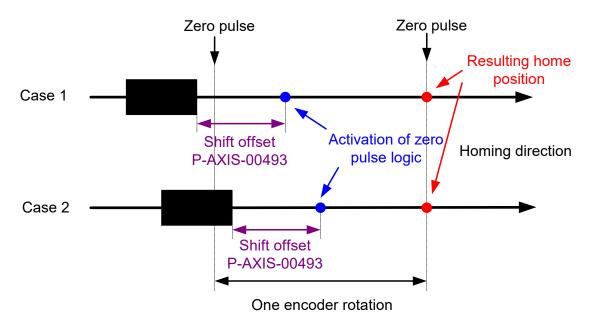

Fig. 15: Activation time shift of zero pulse logic ensures identical zero pulse

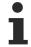

After homing, the position offset between the activation of the reference cam and detection of the zero pulse can be read out via the CNC object "reference cam - zero pulse offset":

Version: 1.04

- · Geo task,
- index group: 0x20300/
- index offset: 0x10000 \* (axis\_index + 1) + 0x11C

Examples

1. axis -> index offset 0x1011C

3rd axis -> index offset 0x3011C,

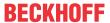

## 3 Parameterisation

Homing is parameterised axis-specific in the axis parameter list of an axis. This is divided depending on its task into:

- · system parameters and
- · sequence parameters

### **System parameters**

System parameters are used to make machine-specific settings in the drive system. The controller is notified of the information below in these parameters:

- · Is the axis equipped with reference cams?
- · Is zero pulse or cam signal used for referencing?
- · What signal level does the cam supply in operated state?

### **Sequence parameters**

The sequence parameters define the response during homing. This includes, for example:

- · The velocity at which motion takes place in each of the homing phases.
- · The motion direction in which homing is started or executed.
- The number of phases (single-phase or multi-phase) up to referencing.

### **Effectiveness of parameters**

The section <u>"Effectiveness of parameters"</u> [• 47] provides an overview of the effectiveness of homing parameters depending on the homing strategy used.

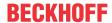

#### 3.1 System parameters

#### 3.1.1 Drive types

The parameter P-AXIS-00020 sets the axis drive type. With certain drive types, e.g. Simulation, very few homing-specific parameters are significant.

P-AXIS-00020 (antr typ)

- 1. +/-10V drives with incremental encoders using a function library for I/O access (option)
- 2. SERCOS
- 3. Profidrive
- 4. Drive simulation (by digital filters)
- 5. Lightbus
- 6. Terminal (+/-10V drives with incremental encoders, transparent access via field buses)
- 7. Real-time Ethernet

#### 3.1.1.1 Simulation axis

### **Homing simulation**

For spindle axes, the variable P-AXIS-00157 (ref ohne rev) must then be set to TRUE in the axis machine record.

Homing in drive simulation is executed automatically without cam. The homing sequence is identical to the sequence for conventional drives.

The distance until the zero pulse is received must be set in the variable P-AXIS-00161 (rpf weg bis nip) in the axis machine record.

#### 3.1.1.2 SERCOS axis

### **Homing for SERCOS**

SERCOS axes can be reference with the following methods:

(The homing type executed is defined in the axis parameter P-AXIS-00299 (homing\_type).)

 Drive-controlled (default) In this case, only P-AXIS-00014 (abs\_pos\_gueltig) and P-AXIS-00015 (achs\_mode) need be parameterised as CNC parameters. The homing sequence must be set in the drive

- · CNC-controlled with zero pulse latch.
- CNC-controlled with zero pulse latch via probing input
- · CNC-controlled at encoder overflow.

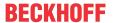

### **Drive-controlled homing**

Drive-controlled homing is the default setting for SERCOS axes.

In drive-controlled homing, the CNC starts the SERCOS command S-0-148 in the drive and waits for the drive to acknowledge it. After acknowledgement, the CNC adopts the drive command values as CNCinternal command values.

The homing sequence and the drive reference position are completely parameterised in the drive.

The reference cam must be connected to the drive.

This homing type is set by assigning the value 'DRIVE CONTROLLED' to the axis parameter P-AXIS-00299 (homing type).

No drive-controlled homing is possible for SERCOS axes whose position control is executed in the controller.

### CNC-controlled with zero pulse latch via S-0-146

With CNC-controlled homing, all the sequence variants described in the section Sequence strategies for homing [ 17] are available.

The zero pulse search is performed by executing the SERCOS command S-0-146 in the drive. After the zero pulse is detected in the drive, the actual position is switched over to the reference position in the drive and the CNC adopts this position.

The reference position is set by the axis parameter P-AXIS-00152 (pos\_refpkt). This value is transferred to the drive at the start of homing

This homing type is set by assigning the value 'CNC CONTROLLED' to the axis parameter P-AXIS-00299 (homing type).

The value 0 must be assigned to the axis parameter P-AXIS-00299) (homing\_without\_zero\_pulse); the parameter P-AXIS-00386 (drive supports cnc homing) activates use of the drive-internal zero pulse latch.

For the zero pulse search sequence, the encoder used to perform homing must be entered in the parameter P-AXIS-00388 [ 62] (cnc homing encoder).

In addition, control and status information must be transferred between the drive and the CNC to control the homing sequence. This can be performed either by using the real-time bits in the control or status word of the drive or by signal, control and status worlds. The axis parameter P-AXIS-00387 (cnc homing rt bit layout) sets how these bits are transferred. Control and status bits must also be assigned in the drive to match the set value of P-AXIS-00387. If the signal control and status words are used, they must be configured in the cyclic process data.

The reference cam is evaluated in the CNC. It can either be transferred to the CNC via the HLI or via the real-time status bit of the status word, see P-AXIS-00321 (reference cam signal).

Version: 1.04

The section <u>SERCOS</u> with zero pulse latch with <u>S-0-146</u> [• 50] contains a parameterisation example.

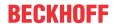

### CNC-controlled with manufacturer-specific zero pulse latch AX5000

For AX5000 drives from Beckhoff, a zero pulse latch can be executed by using the drive-internal latch logic without using the command S-0-146. The latched zero pulse is then transferred as measured value to the CNC: The CNC must then be parameterised for measuring with a SERCOS drive (see function description [FCT-C4]); in addition the occurrence of the zero pulse must be configured in the drive latch event. The CNC must be notified of the real-time control and real-time status bit used in the parameter kenngr.echtzeit bit nr (P-AXIS-00060). Please refer to the manufacturer's documentation for information on drive parameterisation.

With CNC-controlled homing, all the sequence variants described in the section Sequence strategies for homing [ 17] are available.

The reference position is set by the axis parameter P-AXIS-00152 (pos refpkt).

This homing type is set by assigning the value 'CNC\_CONTROLLED' to the axis parameter P-AXIS-00299 (homing\_type).

The value 0 must be assigned to the axis parameter P-AXIS-00299) (homing without zero pulse).

#### CNC-controlled at encoder overflow

If the encoder used in the drive supplies an absolute position during a motor revolution (this means the encoder position does not change when the drive is switched off and back on), the encoder overflow can be used for referencing instead of the zero pulse

The encoder can then mask and check a settable number of position value bits when this position overflows. This encoder overflow uniquely marks a mechanical motor position during a motor revolution and can then be used for referencing.

With CNC-controlled homing, all the sequence variants described in the section Sequence strategies for homing [▶ 17] are available.

This homing type is activated by setting the axis parameter P-AXIS-00294 (homing overflow evaluation) to 1. In addition set P-AXIS-00084 (homing without zero pulse) to 0.

The number of bits of the actual value position transferred by the drive and used to calculate overflow must be entered in axis parameter P-AXIS-00355 (encoder bit range).

The axis parameter P-AXIS-00354 (encoder overflow offset) can shift the position of encoder overflow during a motor revolution.

The reference position is set by the axis parameter P-AXIS-00152 (pos refpkt).

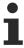

This referencing type only supplies reproducible results if the encoder used supplies an absolute position during a motor revolution. This means that, after the drive is switched off and on, the encoder position supplied by the drive must be identical if the mechanical motor position is identical. If in doubt, please refer to the drive documentation or contact the drive manufacturer.

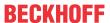

## 3.1.2 Drive systems with reference cam

### 3.1.2.1 Reference cam present

With a drive system that has a reference cam, the system parameter P-AXIS-00156 (ref\_ohne\_nocken) must be set to 0. This is irrespective to whether the cam is only used for the homing sequence or also for referencing.

P-AXIS-00156 (ref\_ohne\_nocken) 0: Reference cam present

1: Reference cam not present or used

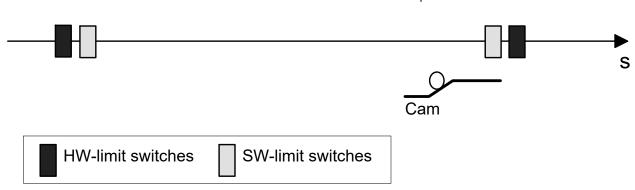

Fig. 16: Drive system with reference cam

### 3.1.2.2 Cam switch signal level

The level when the cam switch is operated can be either logic 0 (0-active) or 1 (1-active). The sequence parameter P-AXIS-00038 (cam\_level) sets the level.

P-AXIS-00038 (cam\_level) 0: 0-active

1: 1-active

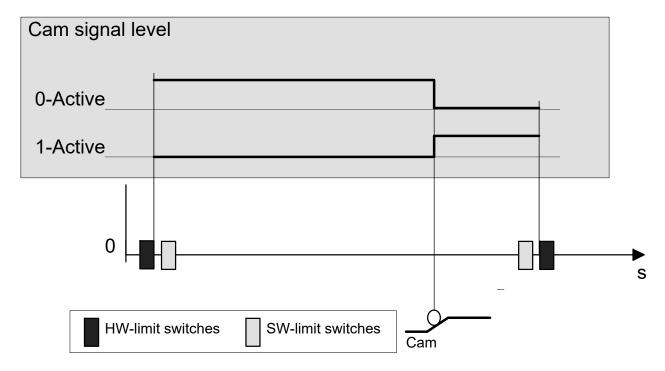

Fig. 17: Cam signal level

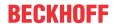

#### 3.1.2.3 Access type on cam signal

The controller read the cam signal axis-specific via the HLI interface.

0: P-AXIS-00036 Supply the reference cam signal in the HLI interface by (cam\_direct\_access) the PLC

#### 3.1.3 Drive systems with zero pulse

If the drive system has a zero pulse signal for referencing, the parameter P-AXIS-00084 (homing\_without\_zero\_pulse) must be set to 0.

P-AXIS-00084 with zero pulse (homing\_without\_zero\_pulse) 1: without zero pulse

Zero pulse

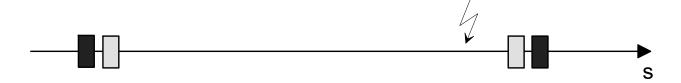

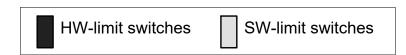

Fig. 18: Drive system with zero pulse

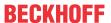

# 3.2 Sequence parameters

### 3.2.1 Homing with or without reversal

This parameter sets whether homing is to be executed in

- · one phase or in
- · several phases.

P-AXIS-00157 (ref ohne rev) 0: with reversal - multi-phase

1: without reversal - single-phase

## 3.2.2 Motion direction during homing

P-AXIS-00158 (ref richt) 1: Positive motion direction (in the direction of positive axis

coordinates)

0: Negative motion direction

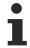

The motion direction specified in the parameter P-AXIS-00158 (ref\_richt) defines the motion direction if a cam switch is not operated for homing with cam (P-AXIS-00156 = 0).

### 3.2.3 Velocities for homing

There are 2 velocities for homing:

The parameter P-AXIS-00064 defines whether the homing velocity is faster or slower in phases 2 and 3.

P-AXIS-00219 (vb\_refmax) Fast velocity in [µm/s] or [°/s] P-AXIS-00218 (vb\_reflow) Slow velocity in [µm/s] or [°/s] P-AXIS-00064 (fast\_from\_cam) 0: Reversal with vb\_reflow

1: Reversal with b\_refmax

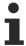

The following applies: P-AXIS-00219 (vb refmax) ≥ P-AXIS-00218 (vb reflow).

# 3.2.4 Homing acceleration

Homing acceleration is set by the P-AXIS-00285 parameter. When a non-linear acceleration profile is used, the ramp time can be additionally set by the P-AXIS-00286 parameter.

If P-AXIS-00285 (acceleration) and P-AXIS-00286 (ramp time) are not parameterised or have the value 0, the following values are used:

- Acceleration: the minimum of the values P-AXIS-00005 and P-AXIS-00006 is used.
- Ramp time: If the parameter is 0 or too small, the value of P-AXIS-00201 is adopted.

# 3.3 Reference position

This parameter defines the position which is adopted by the controller – or the position controller – for referencing. This determines the required axis coordinate system.

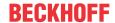

P-AXIS-00152 (pos\_refpkt)

Definition of reference position in [0.1µm] or [0.0001°]

#### Specific parameter for drive simulation 3.4

This parameter is used for the "Drive simulation" drive type to define the distance up to referencing. In this case, homing is single-phase, i.e. with no reversal. No physical I/O is required.

The settings of other homing parameters are irrelevant for this drive type except for the parameter listed below.

Version: 1.04

P-AXIS-00161 (rpf\_weg\_bis\_nip)

Distance up to referencing is in [0.1µm] or [0.0001°]

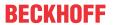

# 3.5 Effectiveness of parameters

## System parameters for homing:

|                           | Measuring system type |                 |                    |          |
|---------------------------|-----------------------|-----------------|--------------------|----------|
|                           | Not absolute          | Not absolute    |                    | absolute |
|                           | Only cam              | only zero pulse | Cam and zero pulse |          |
|                           | I                     | II              | III                | IV       |
| ref_ohne_nocken           | 0                     | 1               | 0                  | -        |
| homing_without_zero_pulse | 1                     | 0               | 0                  | -        |
| abs_pos_gueltig           | 0                     | 0               | 0                  | 1        |
| cam_direct_access         | 0                     | -               | 0                  | -        |
| cam_level                 | X                     | -               | Х                  | -        |

## Effective parameters with individual homing modes

|                              | Measuring sy             | Measuring system type |                    |          |  |
|------------------------------|--------------------------|-----------------------|--------------------|----------|--|
|                              | Not absolute             |                       |                    | absolute |  |
|                              | Only cam only zero pulse |                       | Cam and zero pulse |          |  |
|                              | I                        | II                    | III                | IV       |  |
| ref_ohne_rev                 | X                        | Х                     | X                  | -        |  |
| ref_richt                    | X                        | Х                     | X                  | -        |  |
| fast_from_cam                | X                        | -                     | X                  | -        |  |
| pos_refpkt                   | X                        | Х                     | X                  | -        |  |
| rpf_weg_bis_nip (simulation) | -                        | Х                     | X                  | -        |  |
| vb_reflow                    | X                        | Х                     | X                  | -        |  |
| vb_refmax                    | X                        | -                     | X                  | -        |  |

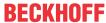

#### **Parameterisation examples** 3.6

#### 3.6.1 **Conventional drives**

### **Excerpt from parameter list for X axis**

```
Axis machine data X axis
 *************
kopf.achs_nr
kopf.mds_ident
                                     1
kopf.log_achs_name
                                     X axis
kenngr.achs_mode
kenngr.achs typ
kenngr.ref richt
kenngr.homing_without_zero_pulse
                                     0
kenngr.fast from cam
kenngr.ref ohne nocken
kenngr.vorz_richtung
kenngr.beweg_richt
kenngr.ref ohne rev
kenngr.antr typ
kenngr.abs_pos_gueltig
                                     0
getriebe[0].nummer
getriebe[0].lslope_profil.a_grenz_stufe_1
                                     10000
getriebe[0].lslope_profil.a_grenz_stufe_2
                                     10000
getriebe[0].lslope_profil.vb_grenz_stufe_1_2
                                     600000
getriebe[0].vb_refmax
                                     100000
getriebe[0].vb_reflow
                                     20000
                                     -2025000
getriebe[0].pos refpkt
lr_hw[0].nummer
lr hw[0].cam direct access
                                     0
```

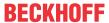

### 3.6.2 Simulation

### **Excerpt from parameter list for X axis**

```
# ***********
#
  Axis machine data X axis
kopf.achs nr
kopf.mds ident
kopf.log_achs_name
                                    X axis
kenngr.achs mode
kenngr.achs_typ
                                    1
                                    Ω
kenngr.ref_richt
kenngr.antr_typ
                                    4
kenngr.abs_pos_gueltig
                                    0
getriebe[0].nummer
getriebe[0].lslope_profil.a_grenz_stufe_1
                                    10000
getriebe[0].lslope_profil.a_grenz_stufe_2
                                    10000
getriebe[0].lslope_profil.vb_grenz_stufe_1_2
                                    600000
100000
getriebe[0].vb_refmax
getriebe[0].vb reflow
                                    20000
getriebe[0].pos_refpkt
                                    -2025000
200
antr_simu.rpf_weg_bis_nip
```

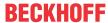

#### SERCOS with zero pulse latch with S-0-146 3.6.3

CNC-controlled homing with zero point latch by command S-0-146.

Encoder for homing is defined by reading out S-0-147. Bits 14 and 15 are used as real-time bits in the signal status and signal control word.

```
Excerpt from parameter list
kenngr.homing_type
                                         CNC CONTROLLED
kenngr.homing_without_zero_pulse
antr.sercos.drive supports cnc homing
                                                      1
antr.cnc homing encoder
                                                      1
antr.sercos.cnc_homing_rt_bit_layout
                                                      16
```

### The following parameters must be assigned in the drive:

S-0-147: Bit 2 = 0, Bit 4 = 1 (bit numbers counted from 0 in each case).

S-0-27 (assign signal control word): List element 14 = 407,

List element 15 = 404.

S-0-26 (assign signal status word): List element 14 = 408,

List element 15 = 403.

Version: 1.04

S-0-144 and S-0-145 must be configured in the cyclic process data.

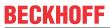

# 4 Parameter

# 4.1 Overview

| ID           | Parameter                              | Description                                                                                                    |  |
|--------------|----------------------------------------|----------------------------------------------------------------------------------------------------|--|
| P-AXIS-00014 | abs_pos_gueltig                        | Identification code for absolute path measurement system                                                                   |  |
| P-AXIS-00015 | achs_mode                              | Axis mode                                                                                                    |  |
| P-AXIS-00036 | cam_direct_access                      | Access to reference cam                                                                                                    |  |
| P-AXIS-00038 | cam_level                              | Signal level for reference cam signal                                                                                      |  |
| P-AXIS-00064 | fast_from_cam                          | Slow / fast movement down to reference cam                                                                                 |  |
| P-AXIS-00074 | gantry_slave_no_homi<br>ng             | Suppress homing for gantry slave axis                                                                                      |  |
| P-AXIS-00084 | homing_without_zero_<br>pulse          | Referencing with or without zero pulse signal                                                                              |  |
| P-AXIS-00152 | pos_refpkt                             | Position of the reference point                                                                                            |  |
| P-AXIS-00156 | ref_ohne_nocken                        | Referencing with or without reference cam                                                                                  |  |
| P-AXIS-00157 | ref_ohne_rev                           | Referencing with or without reversal                                                                                       |  |
| P-AXIS-00158 | ref_richt                              | Motion direction when referencing                                                                                          |  |
| P-AXIS-00161 | rpf_weg_bis_nip                        | Distance up to receipt of zero pulse with simulated homing                                                                 |  |
| P-AXIS-00218 | vb_reflow                              | Slow velocity of homing                                                                                                    |  |
| P-AXIS-00219 | vb_refmax                              | Fast velocity of homing                                                                                                    |  |
| P-AXIS-00294 | homing_overflow_eval uation            | Referencing to encoder overflow                                                                                            |  |
| P-AXIS-00299 | homing_type                            | Homing type                                                                                                    |  |
| P-AXIS-00321 | reference_cam_signal                   | Receipt of reference cam signal (SERCOS only)                                                                              |  |
| P-AXIS-00354 | encoder_overlow_offse<br>t             | Encoder overflow offset                                                                                                    |  |
| P-AXIS-00355 | encoder_bit_range                      | Encoder bit width for referencing to encoder overflow                                                                      |  |
| P-AXIS-00386 | drive_supports_cnc_ho<br>ming          | Execute CNC-controlled homing with zero pulse latch via S-0-146 (SERCOS only).                                             |  |
| P-AXIS-00387 | cnc_homing_rt_bit_lay<br>out           | Assign the real-time control and status bits to the CNC-controlled homing with zero pulse latch via S-0-146 (SERCOS only). |  |
| P-AXIS-00388 | cnc_homing_encoder                     | Define the encoder used for homing.                                                                                        |  |
| P-AXIS-00412 | homing_max_moveme<br>nt_dist           | Maximum permitted distance for homing.                                                                                     |  |
| P-AXIS-00425 | reference_check.bit_nr                 | Bit number of the bit used for reference monitoring.                                                                       |  |
| P-AXIS-00426 | reference_check<br>element_name        | Name of the cyclic process data element in which the reference signal is transferred.                                      |  |
| P-AXIS-00494 | shift_offset_zero_pulse<br>_activation | Delayed activation of zero pulse logic for CNC-controlled homing.                                                          |  |

# 4.2 Description

| P-AXIS-00014 | Identification code for absolute path measurement system                                                        |
|--------------|----------------------------------------------------------------------------------------------------|
| Description  | If an absolute path measurement system is used, then the parameter must be set to 1. So no homing is necessary. |
| Parameter    | kenngr.abs_pos_gueltig                                                                                          |
| Data type    | BOOLEAN                                                                                                    |
| Data range   | 0/1                                                                                                    |
| Axis types   | T, R, S                                                                                                    |

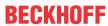

| Dimension     | T:                  | R,S: |
|---------------|---------------------|------|
| Default value | 0                   |      |
| drive types.  | Simulation, SERCOS, |      |
| Remarks       |                     |      |

| P-AXIS-00015  | Axis mode                                    |        |
|---------------|----------------------------------------------|--------|
| Description   | Axes can be traversed in different operating | modes. |
| Parameter     | kenngr.achs_mode                             |        |
| Data type     | UNS32                                        |        |
| Data range    | 0x00000001 - 0x10000000                      |        |
| Axis types    | T, R, S                                      |        |
| Dimension     | T:                                           | R,S:   |
| Default value | 0x0000001                                    |        |
| Drive types   |                                              |        |
| Remarks       |                                              |        |

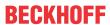

## The following operation modes can be parameterised<sup>(1)</sup>:

| Value       | Meaning                                                                                                    |                                                | Axis<br>type | Interpolator type |         |
|-------------|----------------------------------------------------------------------------------------------------|------------------------------------------------|--------------|-------------------|---------|
|             | Description                                                                                                    | ACHSMODE_                                      |              | Path              | Spindle |
| 0x0000001   | The axis is operated like a linear axis; no modulo calculation is executed. For example, rotary axis with restricted motion range; must be set as default for linear axes.                                                                                                    | LINEAR <sup>(1)</sup>                          | T, R         | X                 |         |
| 0x00000004  | A modulo calculation is always executed after the target position is reached. Regardless of the operation mode selected for rotary axes, a modulo calculation is always executed in the position controller. In this way, modulo circle compensation can be executed if required. | MODULO <sup>(1)</sup>                          | R            | X                 | X       |
| 0x00000040  | Axis is used as a face turning axis (turning functions).                                                                                                    | PLANDREHEN                                     | Т            | X                 |         |
| 0x00000080  | Axis is used as a longitudinal turning axis (turning functions).                                                                                                    | LAENGSDREHEN                                   | Т            | X                 |         |
| 0x00000100  | In the case of a spindle, automatic referencing before spindle set-up can be prevented. This is only relevant if the axis is not referenced. The function is drive-dependent.                                                                                                    | KEINE_AUTO_RPF                                 | R            |                   | X       |
| 0x00000200  | Axis for kinematic 'C axis' transformation.                                                                                                    | CAX                                            | R            | X                 | X       |
| 0x00000400  | Modulo calculation for linear axis. (Example: conveyor belt with drive motor where the position on the belt is programmed in mm).                                                                                                    | MODULO_LINEAR                                  | R            | X                 |         |
| 0x00000800  | Axis is released for mechanical blocking by the PLC. This axis mode is not available for TwinCAT systems.                                                                                                    | CLAMPABLE                                      | T, R         | Х                 |         |
| 0x00001000  | Axis carries a rotary workpiece table.                                                                                                    | ROT_TABLE                                      | T, R         | X                 |         |
| 0x000080000 | Monitoring of axis collision.                                                                                                    | COLL_CHECK                                     | T            | X                 |         |
| 0x00010000  | Master axis of gantry coupling.                                                                                                    | GANTRY MASTER                                  | T, R         | X                 |         |
| 0x00020000  | Slave axis of gantry coupling.                                                                                                    | GANTRY_SLAVE                                   | T, R         | X                 |         |
| 0x00040000  | Identifier for PLC spindle with axis interface                                                                                                    | SPINDLE_EXT_CT                                 | R            |                   | X       |
| 0x00080000  | Input axis for additional external position command values (e.g. distance control).                                                                                                    | EXT_CTRL_INPUT                                 | Т            | X                 |         |
| 0x00100000  | Pure encoder axis, only to display actual values (e.g. conveyor belt).                                                                                                    | COUNTER                                        | T, R         | Х                 | X       |
| 0x00200000  | Lead axis in combination with single feed axis and G194 (contouring with DIST_MASTER)                                                                                                    | LEAD_AXIS                                      | T, R         | X                 |         |
| 0x00400000  | The resolution (wegaufz/wegaufn) of this axis can be changed.                                                                                                    | ALLOW_RESOLUTI<br>ON_<br>CHANGE <sup>(2)</sup> | T, R         | X                 | Х       |
| 0x00800000  | Path-dependent dynamic weighting for this axis is possible.                                                                                                    | DYNAMIC_WEIGHT                                 | T, R         | X                 |         |

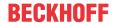

| Value      | •                                                  |                         | Axis<br>type | Interpolator type |
|------------|----------------------------------------------------|-------------------------|--------------|-------------------|
| 0x02000000 | Path axis for tool centre point path               | PATH_LENGTH_TC<br>P     | R            | X                 |
| 0x04000000 | Path axis for contour path                         | PATH_LENGTH_<br>CONTOUR | R            | X                 |
| 0x08000000 | Virtual lead axis for path interpolation           | VIRT_LEAD_AXIS          | R            | X                 |
| 0x10000000 | Axis carries the pressure roller for edge bending. | LAH_OFFSET_AXI<br>S     | R            | X                 |

(1) One of the two following axis modes **must** always be specified:

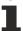

- ACHSMODE\_LINEAR or
- ACHSMODE\_MODULO

All other bits of the parameter achs mode are additional specifications. For example, the ACHS-MODE\_MODULO\_LINEAR bit is only useful if combined with the ACHSMODE\_MODULO bit.

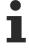

(2) Changing certain axis parameters while the controller is running may be critical, e.g. path resolution. Therefore, this parameter can be enabled by setting the bit ALLOW\_RESOLUTION\_CHANGE in axis mode. Otherwise these parameters (P-AXIS-00234, P-AXIS-00233) can no longer be changed after the controller is started.

When the bit ALLOW\_RESOLUTION\_CHANGE is set, a check is first made whether the axis is interpolated, also when other critical parameters change. If the axis is currently in motion, this parameter update is rejected.

| P-AXIS-00036  | Access to cam signals                                                                                                    |      |  |
|---------------|----------------------------------------------------------------------------------------------------|------|--|
| Description   | The parameter defines the access to cam signals.                                                                                  |      |  |
| Parameter     | lr_hw[i].cam_direct_access                                                                                                    |      |  |
| Data type     | BOOLEAN                                                                                                    |      |  |
| Data range    | 0/1                                                                                                    |      |  |
| Axis types    | T, R, S                                                                                                    |      |  |
| Dimension     | T:                                                                                                    | R,S: |  |
| Default value | 1                                                                                                    |      |  |
| drive types.  | Conventional, Terminal, Lightbus, Profidrive                                                                                      |      |  |
| Remarks       | This entry is not adopted when the axis parameter list is updated. Updates only become effective when the controller is rebooted. |      |  |

| P-AXIS-00038  | Level of cam signals                                                                                                    |  |  |
|---------------|----------------------------------------------------------------------------------------------------|--|--|
| Description   | The parameter defines the level of cam signals.                                                                                                    |  |  |
| Parameter     | lr_hw[i].cam_level                                                                                                    |  |  |
| Data type     | BOOLEAN                                                                                                    |  |  |
| Data range    | 0: 0-signal is active level.                                                                                                    |  |  |
|               | When the reference cam switch is actuated, the value of the control unit element pAC[axis_idx]^.addr^.McControlLr_Data.MCControlBoolUnit_ReferenceCam.X_Comman d on the HLI is FALSE (see [HLI]). |  |  |
|               | 1: 1-signal is active level (default).                                                                                                    |  |  |
|               | When the reference cam switch is actuated, the value of the control unit element pAC[axis_idx]^.addr^.McControlLr_Data.MCControlBoolUnit_ReferenceCam.X_Comman d on the HLI is TRUE (see [HLI]).  |  |  |
| Axis types    | T, R, S                                                                                                    |  |  |
| Dimension     | T:                                                                                                    |  |  |
| Default value | 1                                                                                                    |  |  |
| drive types.  | Conventional, Terminal, Lightbus, Profidrive                                                                                                    |  |  |
| Remarks       |                                                                                                    |  |  |

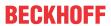

| P-AXIS-00064  | Slow / fast movement down from cam                                                                     |                                |  |
|---------------|----------------------------------------------------------------------------------------------------|--------------------------------|--|
| Description   | This parameter sets the velocity during reversion                                                      | n down from cam.               |  |
| Parameter     | kenngr.fast_from_cam                                                                                   |                                |  |
| Data type     | BOOLEAN                                                                                                |                                |  |
| Data range    | 0: Slow movement down from cam                                                                         | 0: Slow movement down from cam |  |
|               | 1: Fast movement down from cam (default)                                                               |                                |  |
| Axis types    | T, R                                                                                                   | T, R                           |  |
| Dimension     | T: R:                                                                                                  | T: R:                          |  |
| Default value | 1                                                                                                    | 1                              |  |
| drive types.  |                                                                                                    |                                |  |
| Remarks       | For further hardware-specific parameters relating to homing with cam, see P-AXIS-00036 - P-AXIS-00039. |                                |  |

| P-AXIS-00074  | Suppress homing for gantry slave axis                                                                                                    |  |
|---------------|----------------------------------------------------------------------------------------------------|--|
| Description   | This parameter can suppress the homing of gantry slave axes. When homing of the master axis is completed, the reference positions entered in the axis parameter lists of the slave axes are also adopted and monitoring of the gantry difference is started. |  |
| Parameter     | kenngr.gantry_slave_no_homing                                                                                                    |  |
| Data type     | BOOLEAN                                                                                                    |  |
| Data range    | 0/1                                                                                                    |  |
| Axis types    | T, R                                                                                                    |  |
| Dimension     | T: R:                                                                                                    |  |
| Default value | 0                                                                                                    |  |
| drive types.  |                                                                                                    |  |
| Remarks       | This parameter is not supported in the case of spindle axes.                                                                                                    |  |

| P-AXIS-00084  | Homing only with cam (without zero pulse)                                                              |  |  |
|---------------|----------------------------------------------------------------------------------------------------|--|--|
| Description   | The homing position is detected by travel on the cam.                                                  |  |  |
| Parameter     | kenngr.homing_without_zero_pulse                                                                       |  |  |
| Data type     | BOOLEAN                                                                                                |  |  |
| Data range    | 0: Homing with zero pulse of rotary transducer (default value).                                        |  |  |
|               | 1: Homing without zero pulse of rotary transducer (low accuracy).                                      |  |  |
| Axis types    | T, R                                                                                                   |  |  |
| Dimension     | T: R:                                                                                                  |  |  |
| Default value | 0                                                                                                    |  |  |
| drive types.  |                                                                                                    |  |  |
| Remarks       | For further hardware-specific parameters relating to homing with cam, see P-AXIS-00036 - P-AXIS-00039. |  |  |
|               |                                                                                                    |  |  |

| P-AXIS-00152  | Position of the reference point                                                                                  |  |  |
|---------------|----------------------------------------------------------------------------------------------------|--|--|
| Description   | If homing is completed, the value from the parameter P-AXIS-00152 is taken as the absolute position for the axis |  |  |
| Parameter     | getriebe[i].pos_refpkt                                                                                           |  |  |
| Data type     | SGN32                                                                                                    |  |  |
| Data range    | swe_neg < pos_refpkt < swe_pos                                                                                   |  |  |
| Axis types    | T, R, S                                                                                                    |  |  |
| Dimension     | T: 0.1 µm R,S: 0.0001 °                                                                                          |  |  |
| Default value | 0                                                                                                    |  |  |
| drive types.  | Simulation, Conventional, Terminal, Lightbus, Profidrive, CANopen                                                |  |  |
| Remarks       |                                                                                                    |  |  |

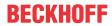

| P-AXIS-00156  | Homing without cam                                                                                                    |  |  |
|---------------|----------------------------------------------------------------------------------------------------|--|--|
| Description   | A changeover of homing strategy can be carried out so that homing is done without cam (e.g. only with zero pulse), i.e. without reverting.                      |  |  |
|               | In this case the parameter P-AXIS-00156 should be set to TRUE.                                                                                                  |  |  |
| Parameter     | kenngr.ref_ohne_nocken                                                                                                    |  |  |
| Data type     | BOOLEAN                                                                                                    |  |  |
| Data range    | 0/1                                                                                                    |  |  |
| Axis types    | T, R, S                                                                                                    |  |  |
| Dimension     | T:                                                                                                    |  |  |
| Default value | 0                                                                                                    |  |  |
| drive types.  | Conventional, Terminal, Lightbus, Profidrive                                                                                                    |  |  |
| Remarks       | To be assigned for analogue spindles only. If P-AXIS-00156 is assigned with 1 (TRUE), then it is <b>imperative that</b> P-AXIS-00157 is assigned with 1 (TRUE). |  |  |

| P-AXIS-00157  | Homing without reverting                                                                                                    |  |  |
|---------------|----------------------------------------------------------------------------------------------------|--|--|
| Description   | Via parameter P-AXIS-00157 a restriction of homing can occur that will prohibit any reverting.                                                                         |  |  |
| Parameter     | kenngr.ref_ohne_rev                                                                                                    |  |  |
| Data type     | BOOLEAN                                                                                                    |  |  |
| Data range    | 0/1                                                                                                    |  |  |
| Axis types    | T, R, S                                                                                                    |  |  |
| Dimension     | T: R,S:                                                                                                    |  |  |
| Default value | 0                                                                                                    |  |  |
| drive types.  | Conventional, Terminal, Lightbus, Profidrive                                                                                                    |  |  |
| Remarks       | The speed during reversing is set with the parameter P-AXIS-00064 (fast_from_cam). By reverting, it is possible to repeatedly move to the reference cam at slow speed. |  |  |
|               | To be assigned for analogue spindles only. P-AXIS-00157 <b>must</b> be assigned with 1 (TRUE) if P-AXIS-00156 is assigned with 1 (TRUE).                               |  |  |

| P-AXIS-00158  | Preferred direction of axis for homing                                                                                 |  |  |
|---------------|----------------------------------------------------------------------------------------------------|--|--|
| Description   | The parameter P-AXIS-00158 specifies the direction of travel if the axis does not remain on a cam.                     |  |  |
|               | The declaration of the signal level when the reference switch is actuated is given by the axis parameter P-AXIS-00038. |  |  |
| Parameter     | kenngr.ref_richt                                                                                                    |  |  |
| Data type     | BOOLEAN                                                                                                    |  |  |
| Data range    | 0: Negative direction                                                                                                  |  |  |
|               | 1: Positive direction                                                                                                  |  |  |
| Axis types    | T, R, S                                                                                                    |  |  |
| Dimension     | T:                                                                                                    |  |  |
| Default value | 0                                                                                                    |  |  |
| drive types.  | Simulation, Conventional, Terminal, Lightbus, Profidrive                                                               |  |  |
| Remarks       | Positive direction signifies that the coordinate values increase.                                                      |  |  |
|               | Negative direction signifies that the coordinate values decrease.                                                      |  |  |

| P-AXIS-00161 | Tool path up to zero pulse during homing simulation                            |  |
|--------------|--------------------------------------------------------------------------------|--|
| Description  | The parameter defines the tool path up to zero pulse during homing simulation. |  |
| Parameter    | antr.simu.rpf_weg_bis_nip                                                      |  |
| Data type    | SGN32                                                                          |  |
| Data range   | MIN(SGN32) ≤ rpf_weg_bis_nip ≤ MAX(SGN32)                                      |  |
| Axis types   | T, R, S                                                                        |  |

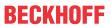

| Dimension     | T: 0.1µm   | R,S: 0.0001 ° |
|---------------|------------|---------------|
| Default value | 10         |               |
| drive types.  | Simulation |               |
| Remarks       |            |               |

| P-AXIS-00218  | Slow velocity for exact detection of reference position                                                                   |                       |  |
|---------------|----------------------------------------------------------------------------------------------------|-----------------------|--|
| Description   | Not only the traverse downwards of cam but also the traverse on cam with homing takes place at the velocity P-AXIS-00218. |                       |  |
| Parameter     | getriebe[i].vb_reflow                                                                                                    | getriebe[i].vb_reflow |  |
| Data type     | UNS32                                                                                                    |                       |  |
| Data range    | 1 ≤ vb_reflow ≤ P-AXIS-00219                                                                                              |                       |  |
| Axis types    | T, R, S                                                                                                    |                       |  |
| Dimension     | T: μm/s                                                                                                    | R,S: 0.001°/s         |  |
| Default value | 16666                                                                                                    |                       |  |
| drive types.  | Simulation, Conventional, Terminal, Lightbus, Profidrive                                                                  |                       |  |
| Remarks       |                                                                                                    |                       |  |

| P-AXIS-00219  | Fast velocity for detection of reference cam                                                                                   |               |  |
|---------------|----------------------------------------------------------------------------------------------------|---------------|--|
| Description   | At start of homing, if the axis is not on the cam, then travel on the cam takes place at the velocity defined in P-AXIS-00219. |               |  |
| Parameter     | getriebe[i].vb_refmax                                                                                                    |               |  |
| Data type     | UNS32                                                                                                    |               |  |
| Data range    | P-AXIS-00218 ≤ vb_refmax ≤ P-AXIS-00212                                                                                        |               |  |
| Axis types    | T, R, S                                                                                                    |               |  |
| Dimension     | T: µm/s                                                                                                    | R,S: 0.001°/s |  |
| Default value | 83333                                                                                                    |               |  |
| drive types.  | Conventional, Terminal, Lightbus, Profidrive                                                                                   |               |  |
| Remarks       |                                                                                                    |               |  |

| P-AXIS-00294  | Selection of the homing method 'Evaluation of encoder overflow'                                                                                                    |  |  |
|---------------|----------------------------------------------------------------------------------------------------|--|--|
| Description   | This homing method is selected with the parameter P-AXIS-00294. To use this option, the parameter P-AXIS-00084 must be assigned the value 0.                                                                   |  |  |
|               | The number of bits used to detect encoder overflow has to be set in parameter P-AXIS-00355.                                                                                                    |  |  |
| Parameter     | kenngr.homing_overflow_evaluation                                                                                                    |  |  |
| Data type     | BOOLEAN                                                                                                    |  |  |
| Data range    | 0: No evaluation of encoder overflow (default).                                                                                                    |  |  |
|               | 1: Evaluation of encoder overflow.                                                                                                    |  |  |
| Axis types    | T, R, S                                                                                                    |  |  |
| Dimension     | T:                                                                                                    |  |  |
| Default value | 0                                                                                                    |  |  |
| drive types.  | Lightbus                                                                                                    |  |  |
| Remarks       | This homing method only leads to a repeatable homing position of the axis when encoder overflow occurs every time at the same mechanical position of the axis. This is true for example for resolver encoders. |  |  |

| P-AXIS-00299 | Homing type                                      |  |
|--------------|--------------------------------------------------|--|
| Description  | There are two different homing methods:          |  |
|              | NC-controlled homing     Drive-controlled homing |  |

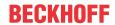

|               | With NC-controlled homing, the generation of command values and sequence control (evaluation of reference cams and zero pulses) are handled in the CNC.                                                                                                    |                                                                                             |                                  |
|---------------|----------------------------------------------------------------------------------------------------|---------------------------------------------------------------------------------------------|----------------------------------|
|               | With drive-controlled homing, motion generation and the evaluation of cam signals and zero pulses are handled in the drive.                                                                                                    |                                                                                             |                                  |
|               | The homing method can be set up for drives types (P-AXIS-00018) for which both hom methods are implemented with this parameter.                                                                                                    |                                                                                             |                                  |
| Parameter     | kenngr.homing.homing_type                                                                                                    | <b>k</b>                                                                                    |                                  |
|               | (Note: see *-note below)                                                                                                    |                                                                                             |                                  |
| Data type     | STRING                                                                                                    |                                                                                             |                                  |
| Data range    | CNC_CONTROLLED: CNC-c                                                                                                    | ontrolled homing is done.                                                                   |                                  |
|               | DRIVE_CONROLLED: Drive-                                                                                                    | controlled homing is done.                                                                  |                                  |
|               | ERR-50685 or P-ERR-60313                                                                                                    | be homed. The CNC generate<br>if homing is commanded for th<br>an absolute measuring systen | ne axis (e.g. G74). This setting |
|               | IGNORE_ABS_POS: Axes with this setting are ignored during homing, i.e. the axis is no homed even if G74 <axis_name> is programmed. In this case the CNC generates no error message contrary to the setting DISABLED. The mode IGNORE_ABS_POS is on permitted for axis with an absolute position measuring system, meaning the parameter kenngr.abs_pos_gueltig (see P-AXIS-00014) must be set to 1. Otherwise, the CNC generates the error warning P-ERR-110584.</axis_name> |                                                                                             |                                  |
| Axis types    | T, R, S                                                                                                    |                                                                                             |                                  |
| Dimension     | T:                                                                                                    | R,S:                                                                                        |                                  |
| Default value | CNC_CONTROLLED                                                                                                    | ,                                                                                           |                                  |
| Drive types   |                                                                                                    |                                                                                             |                                  |
| Remarks       | * alternative: kenngr.homing_                                                                                                    | type (old syntax)                                                                           |                                  |
|               | If the homing command G74 involves multiple axes with different homing type setting G74 X1 Y1 Z2, the axis with kenngr.homing_type != IGNORE_ABS_POS/ DISABLED move and try to find the homing switch while there is no movement on the homing suppressed axes. Therefore it must be ensured that no collision can occur.                                                                                                    |                                                                                             |                                  |
|               | If a homing type which is not supported by the drive type is set up, an error P-ERR-110384 is generated and default homing type is corrected.                                                                                                    |                                                                                             |                                  |
|               | If this entry is not present in the parameter list, the default homing type is used according to the drive type:                                                                                                    |                                                                                             |                                  |
|               | Drive type                                                                                                    | CNC_CONTROLLED                                                                              | DRIVE_CONTROLLED                 |
|               | Simulation                                                                                                    | Χ*                                                                                          |                                  |
|               | SERCOS                                                                                                    | X                                                                                           | X*                               |
|               | Terminal                                                                                                    | X*                                                                                          |                                  |
|               | Lightbus                                                                                                    | X*                                                                                          |                                  |
|               | RT-Ethernet                                                                                                    | X*                                                                                          |                                  |
|               | PROFIDRIVE X*                                                                                                    |                                                                                             |                                  |
|               | CANopen                                                                                                    | X*                                                                                          | X                                |
|               | * Default homing type                                                                                                    |                                                                                             |                                  |

| P-AXIS-00321 | Input interface for reference cam signal                                                                                                    |  |
|--------------|----------------------------------------------------------------------------------------------------|--|
| Description  | In the default setting with CNC-controlled homing, the reference cam signal is read from the HLI [HLI].                                                              |  |
|              | For some drive types it is possible to use the drive digital inputs as reference cam input. In this case the appropriate input has to be configured in P-AXIS-00321. |  |
|              | If this parameter is not set, the reference cam signal is read from the PLC interface.                                                                               |  |
| Parameter    | antr.reference_cam_signal                                                                                                    |  |
| Data type    | STRING                                                                                                    |  |

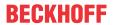

| Data range    | Dependent on the drive type the following different names for the digital inputs are possible:                                                                                                    |  |  |
|---------------|----------------------------------------------------------------------------------------------------|--|--|
|               | Drive type SERCOS:                                                                                                    |  |  |
|               | PLC Read reference cam signal from HLI (default)                                                                                                    |  |  |
|               | RT_STATUS_BIT_1 Read reference cam signal from real time status bit 1                                                                                                    |  |  |
|               | RT_STATUS_BIT_2 Read reference cam signal from real time status bit 2                                                                                                    |  |  |
|               | Drive type CANopen:                                                                                                    |  |  |
|               | PLC Read reference cam signal from HLI (default)                                                                                                    |  |  |
|               | STATUS_DIG_INPUTS (*) Reference cam signal from object 0x60FD : Digital inputs                                                                                                    |  |  |
| Axis types    | T, R, S                                                                                                    |  |  |
| Dimension     | T:                                                                                                    |  |  |
| Default value | PLC                                                                                                    |  |  |
| drive types.  | SERCOS, Lightbus, CANopen                                                                                                    |  |  |
| Remarks       | <b>Caution:</b> It is <b>only</b> possible to use real-time status bits with NC-controlled homing, see also [CMS-A1].                                                                                    |  |  |
|               | If the drive digital inputs are used, they must also be parameterised using the drive manufacturer's set-up tool.                                                                                        |  |  |
|               | The transmission of the digital inputs in the cyclic telegram must also be configured.                                                                                                    |  |  |
|               | (*) For the transmission of the reference cam state, the object 0x60FD: Digital inputs must be configured (see DS402 drive profile). Otherwise, the error message with error code P-ERR-70292 is output. |  |  |

| P-AXIS-00354  | Shifting of encoder overflow                                                                                                    |             |
|---------------|----------------------------------------------------------------------------------------------------|-------------|
| Description   | When homing with encoder overflow this parameter can shift the reference position. A positive value for P-AXIS-00354 will shift the reference position in the positive movement direction of the axis. |             |
| Parameter     | antr.encoder_overflow_offset                                                                                                    |             |
| Data type     | SGN32                                                                                                    |             |
| Data range    | application-specific                                                                                                    |             |
| Axis types    | T, R, S                                                                                                    |             |
| Dimension     | T: 0.1 µm                                                                                                    | R,S: 0.1 µm |
| Default value | 0                                                                                                    |             |
| drive types.  | SERCOS, Lightbus, CANopen                                                                                                    |             |
| Remarks       | The reference position can only be shifted within one encoder revolution. If larger values for P-AXIS-00354 are defined, the error message P-ERR-70310 is output and P-AXIS-00354 is corrected to 0.   |             |

| P-AXIS-00355 | Number of bits for evaluation of encoder overflow                                                                                                    |      |
|--------------|----------------------------------------------------------------------------------------------------|------|
| Description  | When homing on encoder overflow, this parameter defines the number of bits of the drive's actual position value that are taken into account to detect encoder overflow.                             |      |
|              | The actual position value of the drive system is AND-combined with the value (2 <sup>P-AXIS-00355</sup> -1) and the underflow or overflow of the resulting value is considered as encoder overflow. |      |
| Parameter    | antr.encoder_bit_range                                                                                                    |      |
| Data type    | UNS08                                                                                                    |      |
| Data range   | 1 31                                                                                                    |      |
| Axis types   | T, R, S                                                                                                    |      |
| Dimension    | T:                                                                                                    | R,S: |

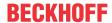

| Default value | 0                         |
|---------------|---------------------------|
| drive types.  | SERCOS, Lightbus, CANopen |
| Remarks       |                           |

| P-AXIS-00386  | Drive supported execution of the CNC based homing (SERCOS)                                                                                                    |  |  |
|---------------|----------------------------------------------------------------------------------------------------|--|--|
| Description   | By default CNC-controlled homing for SERCOS drives is only executed in the controller; the drive-internal positions are not altered.                                                                                                    |  |  |
|               | If the drive supports the SERCOS command S-0-146 (CNC-controlled homing), this parameter can enable the command S-0-146 for CNC-controlled homing. The advantage of this method is that, after homing is finished, the drive-internal positions are also referenced so that drive-internal software limit switches can be used, for example. |  |  |
|               | The reference position used for homing is P-AXIS-00152. This value is transferred to the drive during homing                                                                                                    |  |  |
| Parameter     | antr.sercos.drive_supports_cnc_homing                                                                                                    |  |  |
| Data type     | BOOLEAN                                                                                                    |  |  |
| Data range    | 0/1                                                                                                    |  |  |
| Axis types    | T, R, S                                                                                                    |  |  |
| Dimension     | T: R,S:                                                                                                    |  |  |
| Default value | 0                                                                                                    |  |  |
| drive types.  | SERCOS                                                                                                    |  |  |
| Remarks       | This parameter is currently not supported for spindles.                                                                                                    |  |  |
|               | In addition to command S-0-146 the drive must support the following commands:                                                                                                    |  |  |
|               | S-0-171 (Calculate displacement)                                                                                                    |  |  |
|               | S-0-172 (Displacement to referenced system)                                                                                                    |  |  |
|               | S-0-191 (Cancel reference point procedure)                                                                                                    |  |  |
|               | For further information please refer to the drive manufacturer's documentation                                                                                                    |  |  |

| P-AXIS-00387  | Assignment of control and status bits for CNC based homing (SERCOS)                                                                                                    |      |  |
|---------------|----------------------------------------------------------------------------------------------------|------|--|
| Description   | To execute CNC-controlled homing with drive support, two control bits and two status bits are required. The real-time control and status bits can be used in the drive control and status word or alternatively as bits in the signal status and signal control word. |      |  |
| Parameter     | antr.sercos.cnc_homing_rt_bit_layout                                                                                                    |      |  |
| Data type     | UNS16                                                                                                    |      |  |
| Data range    | 1 ≤ cnc_homing_rt_bit_layout ≤ 16                                                                                                    |      |  |
| Axis types    | T, R, S                                                                                                    |      |  |
| Dimension     | T:                                                                                                    | R,S: |  |
| Default value | 0                                                                                                    |      |  |
| drive types.  | SERCOS                                                                                                    |      |  |
| Remarks       | When the status and control bits are transferred in the signal status and control words, they must be configured in the cyclic process data, otherwise the error message P-ERR-70295 is output.                                                                       |      |  |

## Assign the values of P-AXIS-00387 to the possible bit assignments:

| Value | Process data | Bit number                | Meaning                           | Ident   |
|-------|--------------|---------------------------|-----------------------------------|---------|
| 1     | Control word | Real-time bit 1 (S-0-301) | Homing enable                     | S-0-407 |
|       |              | Real-time bit 2 (S-0-303) | Position command value referenced | S-0-404 |
|       | Status word  | Real-time bit 1 (S-0-305) | Position marker pulse detected    | S-0-408 |
|       |              | Real-time bit 2 (S-0-307) | Actual value referenced           | S-0-403 |

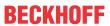

| Value | Process data        | Bit number          | Meaning                           | Ident   |
|-------|---------------------|---------------------|-----------------------------------|---------|
| 2     | Signal control word | Bit 0 (S-0-27[0])   | Homing enable                     | S-0-407 |
|       |                     | Bit 1 (S-0-27[1])   | Position command value referenced | S-0-404 |
|       | Signal status word  | Bit 0 (S-0-26[0])   | Position marker pulse detected    | S-0-408 |
|       |                     | Bit 1 (S-0-26[1])   | Actual value referenced           | S-0-403 |
| 3     | Signal control word | Bit 1 (S-0-27[1])   | Homing enable                     | S-0-407 |
|       |                     | Bit 2 (S-0-27[2])   | Position command value referenced | S-0-404 |
|       | Signal status word  | Bit 1 (S-0-26[1])   | Position marker pulse detected    | S-0-408 |
|       |                     | Bit 2 (S-0-26[2])   | Actual value referenced           | S-0-403 |
| 4     | Signal control word | Bit 2 (S-0-27[2])   | Homing enable                     | S-0-407 |
|       |                     | Bit 3 (S-0-27[3])   | Position command value referenced | S-0-404 |
|       | Signal status word  | Bit 2 (S-0-26[2])   | Position marker pulse detected    | S-0-408 |
|       |                     | Bit 3 (S-0-26[3])   | Actual value referenced           | S-0-403 |
| 5     | Signal control word | Bit 3 (S-0-27[3])   | Homing enable                     | S-0-407 |
|       |                     | Bit 4 (S-0-27[4])   | Position command value referenced | S-0-404 |
|       | Signal status word  | Bit 3 (S-0-26[3])   | Position marker pulse detected    | S-0-408 |
|       |                     | Bit 4 (S-0-26[4])   | Actual value referenced           | S-0-403 |
| 6     | Signal control word | Bit 4 (S-0-27[4])   | Homing enable                     | S-0-407 |
|       |                     | Bit 5 (S-0-27[5])   | Position command value referenced | S-0-404 |
|       | Signal status word  | Bit 4 (S-0-26[4])   | Position marker pulse detected    | S-0-408 |
|       |                     | Bit 5 (S-0-26[5])   | Actual value referenced           | S-0-403 |
| 7     | Signal control word | Bit 5 (S-0-27[5])   | Homing enable                     | S-0-407 |
|       |                     | Bit 6 (S-0-27[6])   | Position command value referenced | S-0-404 |
|       | Signal status word  | Bit 5 (S-0-26[5])   | Position marker pulse detected    | S-0-408 |
|       |                     | Bit 6 (S-0-26[6])   | Actual value referenced           | S-0-403 |
| 8     | Signal control word | Bit 6 (S-0-27[6])   | Homing enable                     | S-0-407 |
|       |                     | Bit 7 (S-0-27[7])   | Position command value referenced | S-0-404 |
|       | Signal status word  | Bit 6 (S-0-26[6])   | Position marker pulse detected    | S-0-408 |
|       |                     | Bit 7 (S-0-26[7])   | Actual value referenced           | S-0-403 |
| 9     | Signal control word | Bit 7 (S-0-27[7])   | Homing enable                     | S-0-407 |
|       |                     | Bit 8 (S-0-27[8])   | Position command value referenced | S-0-404 |
|       | Signal status word  | Bit 7 (S-0-26[7])   | Position marker pulse detected    | S-0-408 |
|       |                     | Bit 8 (S-0-26[8])   | Actual value referenced           | S-0-403 |
| 10    | Signal control word | Bit 8 (S-0-27[8])   | Homing enable                     | S-0-407 |
|       |                     | Bit 9 (S-0-27[9])   | Position command value referenced | S-0-404 |
|       | Signal status word  | Bit 8 (S-0-26[8])   | Position marker pulse detected    | S-0-408 |
|       |                     | Bit 9 (S-0-26[9])   | Actual value referenced           | S-0-403 |
| 11    | Signal control word | Bit 9 (S-0-27[9])   | Homing enable                     | S-0-407 |
|       |                     | Bit 10 (S-0-27[10]) | Position command value referenced | S-0-404 |
|       | Signal status word  | Bit 9 (S-0-26[9])   | Position marker pulse detected    | S-0-408 |
|       |                     | Bit 10 (S-0-26[10]) | Actual value referenced           | S-0-403 |

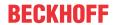

| Value | Process data        | Bit number          | Meaning                           | Ident   |
|-------|---------------------|---------------------|-----------------------------------|---------|
| 12    | Signal control word | Bit 10 (S-0-27[10]) | Homing enable                     | S-0-407 |
|       |                     | Bit 11 (S-0-27[11]) | Position command value referenced | S-0-404 |
|       | Signal status word  | Bit 10 (S-0-26[10]) | Position marker pulse detected    | S-0-408 |
|       |                     | Bit 11 (S-0-26[11]) | Actual value referenced           | S-0-403 |
| 13    | Signal control word | Bit 11 (S-0-27[11]) | Homing enable                     | S-0-407 |
|       |                     | Bit 12 (S-0-27[1]2) | Position command value referenced | S-0-404 |
|       | Signal status word  | Bit 11 (S-0-26[11]) | Position marker pulse detected    | S-0-408 |
|       |                     | Bit 12 (S-0-26[1]2) | Actual value referenced           | S-0-403 |
| 14    | Signal control word | Bit 12 (S-0-27[12]) | Homing enable                     | S-0-407 |
|       |                     | Bit 13 (S-0-27[13]) | Position command value referenced | S-0-404 |
|       | Signal status word  | Bit 12 (S-0-26[12]) | Position marker pulse detected    | S-0-408 |
|       |                     | Bit 13 (S-0-26[13]) | Actual value referenced           | S-0-403 |
| 15    | Signal control word | Bit 13 (S-0-27[13]) | Homing enable                     | S-0-407 |
|       |                     | Bit 14 (S-0-27[1]4) | Position command value referenced | S-0-404 |
|       | Signal status word  | Bit 13 (S-0-26[13]) | Position marker pulse detected    | S-0-408 |
|       |                     | Bit 14 (S-0-26[14]) | Actual value referenced           | S-0-403 |
| 16    | Signal control word | Bit 14 (S-0-27[14]) | Homing enable                     | S-0-407 |
|       |                     | Bit 15 (S-0-27[15]) | Position command value referenced | S-0-404 |
|       | Signal status word  | Bit 14 (S-0-26[14]) | Position marker pulse detected    | S-0-408 |
|       |                     | Bit 15 (S-0-26[15]) | Actual value referenced           | S-0-403 |

| P-AXIS-00388  | Encoder, used for CNC controlled homing (SERCOS)                                                                                                    |  |  |
|---------------|----------------------------------------------------------------------------------------------------|--|--|
| Description   | Some drive types support the use of multiple encoders (motor encoder and external encoder). This parameter defines which encoder is used for homing.    |  |  |
| Parameter     | antr.cnc_homing_encoder                                                                                                    |  |  |
| Data type     | SGN16                                                                                                    |  |  |
| Data range    | 0: Value is not configured. If P-AXIS-00386 is set to 1, set this parameter to a valid value (0, 1, 2).                                                 |  |  |
|               | 1: The encoder used for homing is determined automatically, e.g. for SERCOS drives, by reading drive parameter S-0-147.                                 |  |  |
|               | 2: Motor encoder                                                                                                    |  |  |
|               | 3: External encoder                                                                                                    |  |  |
| Axis types    | T, R, S                                                                                                    |  |  |
| Dimension     | T:                                                                                                    |  |  |
| Default value | 0                                                                                                    |  |  |
| drive types.  | SERCOS                                                                                                    |  |  |
| Remarks       | At the moment this parameter is supported only for SERCOS.                                                                                              |  |  |
|               | With SERCOS drives, if the encoder set in S-0-147 does not fit to the value set in P-AXIS-00388, the error message error message P-ERR-70453 is output. |  |  |
|               | This value is only effective when P-AXIS-00386 has the value 1.                                                                                         |  |  |

| P-AXIS-00412 | Maximum distance during homing                                                                                                    |
|--------------|----------------------------------------------------------------------------------------------------|
|              | This parameter defines a maximum distance for homing for spindles and rotary axes. If the maximum permissible homing distance is exceeded, homing is aborted and error message P-ERR-70394 is output. |

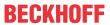

|               | It achieves that homing is aborted if, for example, the reference cam is not found due to a wiring error.  This parameter works only for spindles and rotary axes, see P-AXIS-00018. If this parameter is set for linear axes to a value unequal to zero, the error message P-ERR-110545 is output and the parameter is corrected to 0.  A value of 0 disables distance monitoring during homing. |  |  |
|---------------|----------------------------------------------------------------------------------------------------|--|--|
|               |                                                                                                    |  |  |
|               |                                                                                                    |  |  |
| Parameter     | kenngr.distc.a_max                                                                                                    |  |  |
| Data type     | UNS32                                                                                                    |  |  |
| Data range    | 0 ≤ homing_max_movement_dist ≤ MAX(UNS32)                                                                                                    |  |  |
| Axis types    | R, S                                                                                                    |  |  |
| Dimension     | R,S: 0.0001 °                                                                                                    |  |  |
| Default value | 0                                                                                                    |  |  |
| drive types.  |                                                                                                    |  |  |
| Remarks       | This parameter has to be set to a value which is at least equal to the modulo range of the axis in order to complete homing successfully.                                                                                                    |  |  |

| P-AXIS-00425  | Bit number of signal 'Drive is referenced' during reference monitoring                                                                                                    |                         |  |  |
|---------------|----------------------------------------------------------------------------------------------------|-------------------------|--|--|
| Description   | In this parameter enter the number of the bit which is used for transmission of the signal 'Drive is referenced' from the drive to the controller during active reference monitoring. |                         |  |  |
|               | The least significant bit has bit number 0.                                                                                                    |                         |  |  |
|               | The maximum value depends on the length of the configured telegram element which is used for transmission.                                                                            |                         |  |  |
|               | Length of telegram element                                                                                                    | Max. bit number         |  |  |
|               | -1                                                                                                    | No reference monitoring |  |  |
|               | 2                                                                                                    | 15                      |  |  |
|               | 4                                                                                                    | 31                      |  |  |
|               | Setting the parameter to an invalid bit number leads to the output of error message P-ERR-110549.                                                                                     |                         |  |  |
| Parameter     | antr.reference_check.bit_nr                                                                                                    |                         |  |  |
| Data type     | SGN16                                                                                                    |                         |  |  |
| Data range    | 0 ≤ bit_nr ≤ Max. bit number                                                                                                    |                         |  |  |
| Axis types    | T, R, S                                                                                                    |                         |  |  |
| Dimension     | T:                                                                                                    | R,S:                    |  |  |
| Default value | -1                                                                                                    |                         |  |  |
| drive types.  | SERCOS                                                                                                    |                         |  |  |
| Remarks       | This parameter is supported for SERCOS drive types only.                                                                                                    |                         |  |  |

| P-AXIS-00426 | Element name of signal 'Drive is referenced' during reference monitoring                                                                                         |      |  |  |
|--------------|----------------------------------------------------------------------------------------------------|------|--|--|
| Description  | In this parameter enter the name of the element of the cyclic input process data which used for transmission of the signal 'Drive is referenced' from the drive. |      |  |  |
|              | When the set-up value of P-AXIS-00426 is not found within the cyclic process, the error message P-ERR-70401 is output.                                           |      |  |  |
| Parameter    | antr.reference_check.element_name                                                                                                    |      |  |  |
| Data type    | STRING                                                                                                    |      |  |  |
| Data range   | <empty string="">: Reference monitoring is disabled</empty>                                                                                                    |      |  |  |
|              | S-0-0135: When the SERCOS state word is used for transmission of the referer the parameter has to be set to 'S-0-0135'                                           |      |  |  |
|              | <pre><telegram_element_name>:or, alternatively, the name of a telegram element configured in the cyclic process data.</telegram_element_name></pre>              |      |  |  |
| Axis types   | T, R, S                                                                                                    |      |  |  |
| Dimension    | T:                                                                                                    | R,S: |  |  |

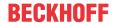

| Default value |                                                                                                    |
|---------------|----------------------------------------------------------------------------------------------------|
| Drive types   | SERCOS                                                                                                    |
| Remarks       |                                                                                                    |
|               | Reference monitoring is activated by assigning a value to this parameter. When reference monitoring is activated, the parameter P-AXIS-00425 must also be assigned a valid value. |
|               | At the moment, this parameter is supported for drive type SERCOS only.                                                                                                    |
|               | Changing this parameter by a list update is not possible (P-ERR-110550).                                                                                                    |

| P-AXIS-00494  | Delayed activation of zero pulse logic                                                                                                    |               |  |
|---------------|----------------------------------------------------------------------------------------------------|---------------|--|
| Description   | For CNC-controlled homing (see P-AXIS-00299) the parameter delays the activation of the zero pulse logic after the actuation of the reference switch. This can be useful if the reference cam and the zero pulse are situated closely together and the detection of the zero pulse is therefore not reliably possible. In this case the next or the next but one zero pulse after the reference cam could be detected depending on the actuation speed of the reference cam. |               |  |
| Parameter     | kenngr.shift_offset_zero_pulse_activation                                                                                                    |               |  |
| Data type     | UNS32                                                                                                    |               |  |
| Data range    | 0 ≤ shift_offset_zero_pulse_activation ≤ MAX_UNS32                                                                                                    |               |  |
| Axis types    | T, R, S                                                                                                    |               |  |
| Dimension     | T: 0.1 µm                                                                                                    | R,S: 0.0001 ° |  |
| Default value | 0                                                                                                    |               |  |
| drive types.  | Conventional, SERCOS, Terminal, Lightbus, Profidrive, CANopen                                                                                                    |               |  |
| Remarks       |                                                                                                    |               |  |

#### 4.3 Dependence on the type of referencing method

As already mentioned, different referencing methods are available. A method is selected by a specification in each axis MDS (achsmds X.lis) by the element kenngr.homing type. Here, the method is selected by means of a defined string.

Refer to the table below for details of the methods available:

| Method                            | Keyword |
|-----------------------------------|---------|
| Move to fixed stop, NC-controlled | TORQ    |
| Compatibility mode                | NONE    |

### Axis response with referencing type NONE

- · If commanding was executed, the value is adopted as reference position for the axis. This value is stored in the element "getriebe[i].pos\_refpkt" in the axis MDS (achsmdsX.lis)
- The behaviour of the axis during commanding depends on the defined drive type. If the drive type **DSE** is parameterised for the axis (see kenngr.antr typ), the axis does not move when the FB is commanded. The parameterised reference position is adopted directly and the "Done" output is set to TRUE.
- If the drive type **Simulation** is parameterised for the axis (see kenngr.antr typ), the axis moves and adopts the parameterised reference position after a short distance.

### Axis behaviour in the case of the referencing type TORQ

- If the drive type DSE is parameterised for the axis, the axis does not move when the FB is commanded.
- If the referencing type TORQ Is used, further parameters can be assigned values in the axis MDS (achsmdsX.lis). There are general parameters that refer to the referencing operation as such. In the axis list, they are indicated by the prefix kenngr.homing.

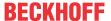

#### Support and Service 5

Beckhoff and their partners around the world offer comprehensive support and service, making available fast and competent assistance with all questions related to Beckhoff products and system solutions.

#### **Download finder**

Our download finder contains all the files that we offer you for downloading. You will find application reports, technical documentation, technical drawings, configuration files and much more.

The downloads are available in various formats.

### Beckhoff's branch offices and representatives

Please contact your Beckhoff branch office or representative for local support and service on Beckhoff products!

The addresses of Beckhoff's branch offices and representatives round the world can be found on our internet page: www.beckhoff.com

Version: 1.04

You will also find further documentation for Beckhoff components there.

### **Beckhoff Support**

Support offers you comprehensive technical assistance, helping you not only with the application of individual Beckhoff products, but also with other, wide-ranging services:

- · design, programming and commissioning of complex automation systems
- · and extensive training program for Beckhoff system components

Hotline: +49 5246 963-157 e-mail: support@beckhoff.com

### **Beckhoff Service**

The Beckhoff Service Center supports you in all matters of after-sales service:

- · on-site service
- · repair service
- · spare parts service
- · hotline service

Hotline: +49 5246 963-460 e-mail: service@beckhoff.com

### **Beckhoff Headquarters**

Beckhoff Automation GmbH & Co. KG

Huelshorstweg 20 33415 Verl Germany

+49 5246 963-0 Phone: e-mail: info@beckhoff.com web: www.beckhoff.com

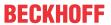

# Index

# P

| •            |    |
|--------------|----|
| P-AXIS-00014 | 51 |
| P-AXIS-00015 | 52 |
| P-AXIS-00036 | 54 |
| P-AXIS-00038 | 54 |
| P-AXIS-00064 | 55 |
| P-AXIS-00074 | 55 |
| P-AXIS-00084 | 55 |
| P-AXIS-00152 | 55 |
| P-AXIS-00156 | 56 |
| P-AXIS-00157 | 56 |
| P-AXIS-00158 | 56 |
| P-AXIS-00161 | 56 |
| P-AXIS-00218 | 57 |
| P-AXIS-00219 | 57 |
| P-AXIS-00294 | 57 |
| P-AXIS-00299 | 57 |
| P-AXIS-00321 | 58 |
| P-AXIS-00354 | 59 |
| P-AXIS-00355 | 59 |
| P-AXIS-00386 | 60 |
| P-AXIS-00387 | 60 |
| P-AXIS-00388 | 62 |
| P-AXIS-00412 | 62 |
| P-AXIS-00425 | 63 |
| P-AXIS-00426 | 63 |
| P-AXIS-00494 | 64 |
|              |    |

More Information: www.beckhoff.com/TF5200

Beckhoff Automation GmbH & Co. KG Hülshorstweg 20 33415 Verl Germany Phone: +49 5246 9630 info@beckhoff.com www.beckhoff.com

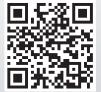